# Galileo Orbiter Photopolarimeter Raw Data

PDS\_VERSION\_ID = PDS3 LABEL REVISION NOTE  $=$  "Larry Travis, 1999-05-14; Lyle Huber, 1999-10-12; Larry Travis, 2002-10-30; Lyle Huber, 2002-11-30; Lyle Huber, 2003-11-19" OBJECT = DATA\_SET  $DATA SET$  ID  $= "GO-J-PPR-2-REDR-V1.0"$ OBJECT = DATA\_SET\_INFORMATION DATA\_SET\_NAME = "Galileo Orbiter PPR Reformatted EDR V1.0" DATA SET COLLECTION MEMBER\_FLG = "N" DATA OBJECT TYPE = TABLE START\_TIME = 1996-06-26T22:56:24  $STOP TIME = 2002-01-21T09:11:14$  $DATA$  SET RELEASE\_DATE = 2002-11-30 PRODUCER FULL NAME = "Larry D. Travis" DETAILED CATALOG FLAG = "N" CITATION DESC = "Travis, L.D., T.Z. Martin, G.S. Orton, J.R. Spencer, L.K. Tamppari, R.F. Beebe and L.F. Huber, GO-J-PPR-2-REDR-V1.0, NASA Planetary Data System, 2002." DATA SET DESC = "

Data Set Overview

=================

The Photopolarimeter/Radiometer (PPR) subsystem is one of the four remote sensing instruments mounted on the Galileo Orbiter scan platform and is designed to measure the degree of linear polarization and intensity of reflected or scattered sunlight and the intensity of thermally emitted radiation from Jupiter and its major satellites. Primary science objectives and anticipated results of the PPR experiment are to: (1) determine the vertical and horizontal distribution of cloud and haze particles in the atmosphere of Jupiter; (2) determine the energy budget of Jupiter and the variation in the amount and spatial distribution of reflected solar radiation and emitted thermal radiation for Jupiter and its satellites, including the thermal structure of the atmosphere of Jupiter; and (3) measure and map the photometric, polarimetric, and thermal radiometric properties of the major satellites of Jupiter. These objectives of course contribute to the broader goals of the Galileo Mission science disciplines of atmospheres and satellites as planned and coordinated by the Atmospheres Working Group (AWG) and the Satellite Working Group

### (SWG).

With the Galileo Orbiter constrained to use the low-gain antenna, the Jupiter Phase mission planning was necessarily predicated on the strategy of recording most of the observations by the remote sensing instruments during each encounter period, or Jupiter and satellite close approach, for playback during the long cruise portions of the eccentric orbits. As a consequence, the key spacecraft resources for science operations were Data Memory System (DMS) track usage, bits-toground as a measure of downlink telemetry capability, and propellant for spacecraft attitude reorientation, or science turns. Initial planning by the Galileo Project Science Group (PSG) thus entailed the allocation of spacecraft resources to the three science disciplines atmospheres, magnetosphere, and satellites - with the respective working groups planning and coordinating specific observations, or Orbit Activity Plan ELements (OAPELs). The resulting plans are summarized in the Orbit Planning Guide (OPG; [GLLOPG]).

The OPG summarizes the basic science objectives for each discipline and describes the strategies that were adopted given the resources allocated to each WG. For the AWG, the strategy was to focus on integrated studies of a variety of atmospheric features and to emphasize observations that are unique in terms of instrumental capability or observing geometry opportunities. For the SWG, the objective was to obtain global coverage of the satellites at modest spatial resolution consistent with resources and to emphasize small regions of interest for high spatial resolution and full multispectral coverage. AWG and SWG objectives required coordinated observations by two or more of the four scan platform instruments as well as some observations by individual instruments.

AWG Science Objectives and Observation Strategy:

Atmospheric science objectives for the Galileo Mission were to: (1) determine the chemical composition of the atmosphere; (2) determine the structure of the atmosphere to a depth of at least 10 bars; (3) determine the nature of the cloud particles and the location and structure of the cloud layers; (4) determine the radiative energy balance in the atmosphere; (5) investigate the circulation and dynamics of the atmosphere; and (6) investigate the upper atmosphere and ionosphere. The Galileo Probe addressed these objectives at one location and time, while the Orbiter observations are essential for completing the picture by providing spatial and temporal coverage. Observations by the remote sensing instruments on the Orbiter provide high spatial resolution with broad spectral and phase angle coverage. In general, coordinated observations by the scan platform instruments

are the optimum strategy because of the broad spectral coverage thus afforded. While many of the AWG observations were accordingly coordinated, the planned sequences typically involved distinct OAPELs for the individual instruments closely spaced in time rather than actually simultaneous measurements because of practical issues of efficient DMS tape usage.

Since the number of image frames from the Solid State Imaging (SSI) system was rather restricted for the low-gain antenna mission, the AWG emphasized the observation of discrete atmospheric features utilizing joint remote sensing by the scan platform instruments. So the primary AWG observational objective was for local regions defined by spatial scales of about 10,000 km, to determine the temperature structure, distribution of minor gaseous constituents, properties of the clouds, radiative energy budget, and wind field from observations at the highest spatial resolution over a range of emission and phase angles. These local regions included the Probe Entry Site, shearing regions at the edges of jets, white ovals, brown 'barges', infrared 'hot spots', and equatorial plumes. Because of the need to obtain SSI frames spaced appropriately in time for determining cloud motions and to obtain a range of emission and phase angles, these observations were called feature tracks. Features covering a broader area are also important, but their coverage could not involve joint observations by all remote sensing instruments at their fullest capabilities. These regions included the Great Red Spot (GRS), the North and South Polar Regions, and two stable axisymmetric features: South Tropical Zone (STrZ) and North Equatorial Belt (NEB). In order to establish context, to study zonal wave structure, and to provide a modest survey for temporal variations, global observations by individual instruments were planned on a very limited basis. Finally, given the limitations of local or regional feature characterization and the relatively modest opportunities for complete longitudinal coverage in global maps, meridional scans were employed to provide sensitive studies of meridional variability of temperature, composition, or cloud properties.

PPR observations in support of the AWG strategy are characterized by the following OAPEL types:

1) FTBAS: Basic feature track support; observes the local regions in both radiometry and photopolarimetry as part of the atmospheric feature campaign involving all the remote sensing instruments.

2) FTPOL: Adds feature track coverage to FTBAS in photopolarimetry at other phase angles.

3) FTRAD: Repeat of feature track in FTBAS in radiometry at different emission angle.

4) REGMAP: Characterize properties of a region larger than the

standard feature track; nominally 4 times larger in both dimensions. 5) GLOBAL: Global map with complete coverage over 360 degrees of longitude with variable latitude range.

6) NSSTRP: North-south stripe provides pole-to-pole coverage at selected longitudes, sometimes selected to pass through features observed in feature track or regional map observations.

SWG Science Objectives and Observation Strategy:

Satellite science objectives for the Galileo Mission were to: (1) characterize the morphology, geology, and physical state of the satellite surfaces; (2) investigate the surface mineralogy of the satellites and determine the distribution of the compositional units; (3) determine the gravitational fields, magnetic fields, and dynamical properties of the satellites; and (4) study satellite atmospheres and ionospheres, extended gas clouds arising from the satellites, and interactions with the magnetosphere. Observations to achieve the satellite science objectives have far less emphasis on coordinated measurements by the scan platform instruments than that for atmospheres, but instead are often focussed on timing of specific observations within the context of the satellite encounter geometry.

Principal PPR satellite science objectives are: (1) characterizing the nature of current Io volcanism including temporal variability; (2) the search for possible internal activity on Europa and delineation of Europa's surface thermophysical properties; (3) characterizing the surface physical and optical properties with photopolarimetric phase observations; (4) determining global surface thermophysical property variations and surface volatile stability on Ganymede and Callisto; and (5) obtaining absolute temperature distribution maps. The PPR OAPEL types employed to obtain appropriate observations to realize these objectives are:

1) DGTM (Dayside Global Thermal Map): Determine global daytime brightness temperature with highest possible spatial resolution as a function of wavelength to characterize global variations in surface compaction, its correlation with geological unit, and its possible use for evaluating surface ages, emplacement mechanisms, or compositions; investigate sub-resolution temperature variations as probes of surface roughness and local albedo distribution; and evaluate stability of volatiles on the surface.

2) TPO (Thermal Phase Observation): Observe the variation in brightness temperature of a particular point on the surface when seen from different directions to improve the determination of kinetic surface temperatures.

3) DRKMAP (Darkside Map): Determine global nighttime brightness temperatures with highest possible spatial resolution as a function of wavelength to characterize global variations in surface compaction, its correlation with geological unit, and its possible use for evaluating surface ages, emplacement mechanisms, or compositions and to look for possible sources of endogenic heat for Europa.

4) HIRESS (High Resolution Samples): Determine brightness temperature distribution for small areas near closest approach to characterize local variations in surface properties, evaluate stability of volatiles on the surface, and look for possible sources of endogenic heat for Europa.

5) PPO (Polarimetry Phase Observation): Measure polarization of reflected sunlight as a function of phase angle to infer grain sizes and refractive index of surface particles.

6) IOLITE (Io Bright-Side Monitoring): Map thermal emission as a function of wavelength with best possible spatial resolution on several orbits to characterize spatial distribution and temporal variability of large, low-temperature, high power hot spots on Io's sunlit hemisphere.

7) IOMON (Io Monitoring): Map thermal emission as a function of wavelength with best possible spatial resolution on several orbits to characterize spatial distribution and temporal variability of large, low-temperature, high power hot spots.

As indicated in the Orbit Planning Guide, the Galileo Orbiter Jupiter Phase began with the approach to Jupiter and orbit insertion (JA/J0) followed by the prime mission with a tour of eleven orbits around Jupiter. NASA approved the Galileo Europa Mission (GEM) to follow the prime mission with a tour of fourteen more orbits with a focus on Europa and concluding with two encounters of Io. The Io encounters were placed at the end of GEM because of the increased risk to the spacecraft and instruments from the intense radiation expected at that closer approach to Jupiter. Despite some effects attributable to the radiation, the overall Galileo Orbiter health remained quite good, and NASA thus approved a further extended tour, the Galileo Millennium Mission (GMM), which among a number of objectives, permitted observations from two platforms as the Cassini spacecraft made its Jupiter flyby in late 2000 on its way to Saturn. The tours were shaped by close, or targeted, encounters with Ganymede, Europa, Callisto, and Io, with one such encounter on each orbit except numbers 5 and 13, which were used as 'phasing orbits' with no planned encounter science owing to the effect of Jupiter solar conjunction on telemetry. There were in addition to the targeted encounters, non-targeted satellite encounters that permitted observations at intermediate ranges for a number of the orbits. The convention adopted for designating the tour encounter phases covering the period of several days about the satellite encounters and Jupiter closest approach was to use the letter corresponding to the targeted satellite and the orbit number,

e.g., G1, E4, C10, and I24. Based upon the allocated spacecraft resources, the specific opportunities presented by each encounter phase, and the observation strategies described above, the working groups designed a detailed plan for the mission as described in the Orbit Activity Plan [GLLOAP].

PPR observations in the detailed mission plan used the basic OAPEL types described above (as well as a few special types added later), usually in a special PPR Burst-to-Tape record format that stored the relatively low rate (216 bps) PPR data in spacecraft memory until an appropriately-sized block of data was accumulated to be written to the DMS tape. Other PPR observations were made in the so-called 'ridealong' mode with a record format that included the PPR data as part of the Low Rate Science along with data from the prime instrument for that particular OAPEL, nearly always either the Near-Infrared Mapping Spectrometer (NIMS) or SSI instruments. For both types of PPR observations, the original strategy was to use one of three principal PPR operational modes: (1) cycle mode, for which the PPR filter wheel makes a complete cycle over a period of about 28 seconds, making photopolarimetry and thermal radiometry measurements; (2) radiometry mode, for which the PPR filter wheel cycles back and forth over just the 7 radiometry positions; and (3) photopolarimetry mode, for which the PPR filter wheel makes a complete cycle, but steps through the radiometry positions without taking any data.

Midway through the G1 encounter, the PPR instrument exhibited anomalous behavior with the filter wheel becoming stuck at a single radiometry position. As a consequence, all planned PPR OAPELs for G2 were canceled and a sequence involving thermal cycling of the instrument in an attempt to recover wheel stepping was added at the end of the G2 encounter. When that recovery attempt failed, all PPR OAPELs in C3 and E4 were performed at the single radiometry band at which the wheel was stuck. Another recovery sequence at the end of the E4 sequence proved successful and all PPR observations from then until the end of the Jupiter Phase Nominal Mission were performed using an operational mode that allows stepping the wheel back and forth over a few positions, thus permitting operations without going back to the position at which the wheel had become stuck. This same strategy was followed throughout GEM and GMM, but it was necessary to have the filter wheel step through the worrisome position on several occasions in order to start a new cycle. In each case this operation was successful and the filter wheel did not become stuck. Of course, this means that most PPR OAPELs were then made at fewer wavelengths than originally planned. See the INST.CAT file for a detailed description of the PPR operational modes and the nature of the filter wheel anomaly.

The observations in the present data set are the PPR Experiment Data Record (EDR) level data for the GEM and GMM phases from E12 encounter through I33 encounter. The PPR EDRs include instrument housekeeping and science data and these are presented in ASCII tabular format, hence designated R\_EDR for reformatted EDR. Data for each PPR observation, or OAPEL, are contained in a single data file. File labels specify the OAPEL, time of observation, data file format, and contain a unique PRODUCT NAME for the observation that is generally the same as the Galileo observation ID with -R\_EDR or -RDR appended to indicate reformatted EDR (present data set) or reduced data, respectively.

The observation ID is a 12-character field that begins with two characters for the orbit (e.g., E4, with the letter dropped after orbit C9), followed by one letter for the target body (J - Jupiter, C - Callisto, E - Europa, G - Ganymede, I - Io, N - calibration target, X - space or not applicable), followed by one letter for the prime instrument for the OAPEL (N - NIMS, P - PPR, S - SSI, U - UVS), followed by six characters for the observation name (usually the OAPEL type, but also proper names or abbreviations thereof), followed by a 2-digit observation series number. Thus, the observation IDs for the two PPR global maps of Jupiter in orbit G1 are G1JPGLOBAL01 and G1JPGLOBAL02, while the PPR ride-along with one of the NIMS observations of a brown barge at 42-degree phase angle in orbit E11 is 11JNBRG04203. An exception to the leading portion (prior to -R\_EDR) of the PRODUCT NAME being identical to the observation ID is that we retain the leading letter for the orbits after C9.

# **Parameters**

==========

The PPR presents to the Galileo Orbiter Command and Data Subsystem (CDS), an 18-byte instrument data buffer for each 2/3-sec interval corresponding to one minor frame (or MOD91) count of the spacecraft clock (91 minor frames constitute one RIM count of the spacecraft clock). For each of the 18-byte PPR minor frame records, the first six bytes are housekeeping data that completely specify the instrument status, both commanded parameters and position within operational measurement mode cycles. The remaining twelve bytes are three sets of PPR science data sample pairs and their associated identifying parameters and parity check bit.

Because of the differences in time required for specific steps of the instrument operation, the various operational modes of the PPR result in the generation of the 18-byte minor frame records at variable rates. Those rates range from just slightly slower than that at which the CDS performs the readout of those records every 2/3 second to a rate that is about three times slower. Accordingly, the PPR design uses two internal 18-byte buffers that are alternately filled, with one buffer being active, or in the state of being filled, and the other containing the previous 18 bytes of housekeeping and science data for the sequence. At the time of each CDS readout of PPR data, it is only the non-active buffer that is presented and placed into the CDS processing stream, and whenever that buffer has been previously transferred, the PPR sets a flag in the housekeeping data of that record to indicate that it is a 'repeat' record. For PPR observations that use the Low Rate Science format to record to the DMS tape, all PPR minor frame records are recorded and ultimately returned. With the PPR Burst-to-Tape record mode, however, the CDS checks the PPR housekeeping to identify and discard the repeat records, storing only the non-redundant records for playback and downlink telemetry.

## Data

 $====$ 

The PPR raw binary EDR data are reformatted into ASCII tables, i.e., R EDR, with each record corresponding to the housekeeping and science data from each PPR minor frame record returned. Each record begins with the spacecraft clock RIM and MOD91 counts that correspond to the time that the respective buffer for that record was readout by the CDS. This is followed by housekeeping data and the three pairs of science data samples with their identifying parameters.

For PPR observations that use the Burst-to-Tape record mode, the spacecraft scan platform pointing (viz., right ascension and declination angles) information is merged with the PPR science data because the Attitude and Articulation Control System (AACS) readouts that are included in the Low Rate Science record blocks and provide scan platform pointing would not otherwise be available with adequate frequency in the playback and downlink of the Burst-to-Tape mode. So the last two columns of the R\_EDR records are scan platform right ascension and declination angles, which are set to zero when the PPR observation uses the Low Rate Science record mode. In all record formats other than PPR Burst-to-Tape, the AACS information is delivered directly to the SPICE System, which provides general target and observing geometry and is archived in PDS. For the Burst-to-Tape record mode, the scan platform right ascension and declination are obtained from the PPR science data and then delivered to the SPICE System.

Note also that in the PPR Burst-to-Tape record mode, the second byte of the PPR housekeeping is deleted from the data stored in the CDS memory buffer in order to reduce the total data volume slightly and to optimize the sizing of the buffer. The second byte of housekeeping was chosen because the bits therein correspond to the values for three parameters: photopolarimetry gain, radiometry gain, and number of samples, and all three of these parameters are set by command and do not change during instrument operation unless reset by sending a new command. For the present R\_EDR data set, the values for these three parameters are set to default values of 0, 0, and 1, respectively, to reflect the omitted byte in the actual EDR data returned. See the data label file format for a detailed description of these parameters. When the EDR data are processed to generate reduced science data, the known values for these parameters are manually input based upon the Galileo Sequence of Events File (SEF), which indicates the timing of the PPR commands and the commanded parameter values.

Listed below by orbit are the PPR R EDR data files with the data filename, observation ID (modified as described above), observation start time, and duration. Files are located in subdirectories by orbit name and then by target.

G1:

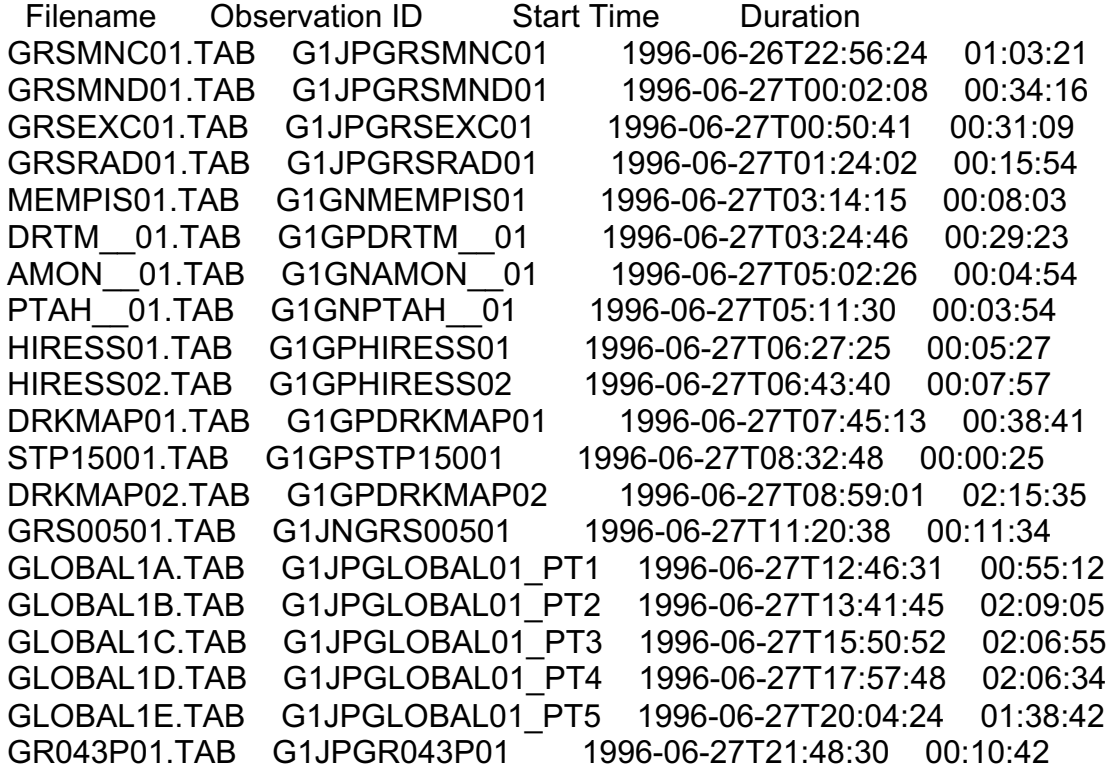

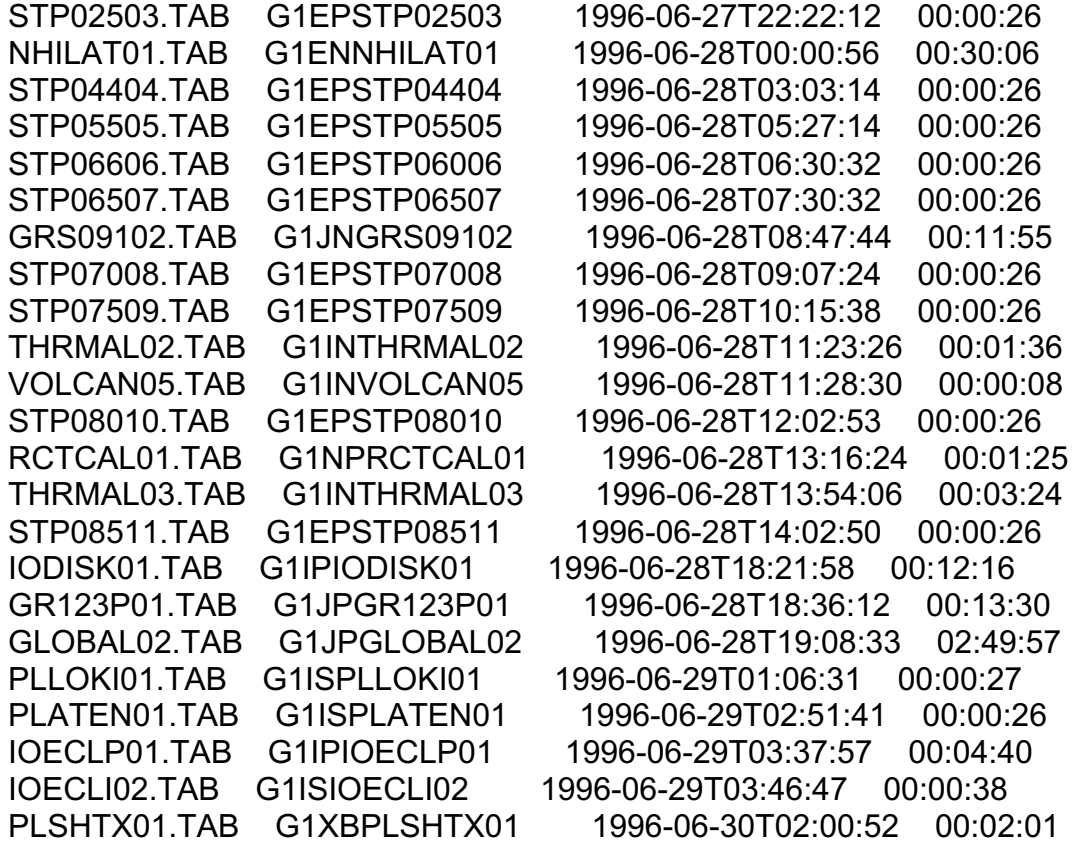

G2:

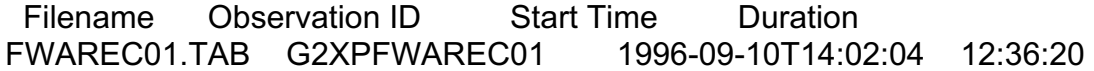

### C3:

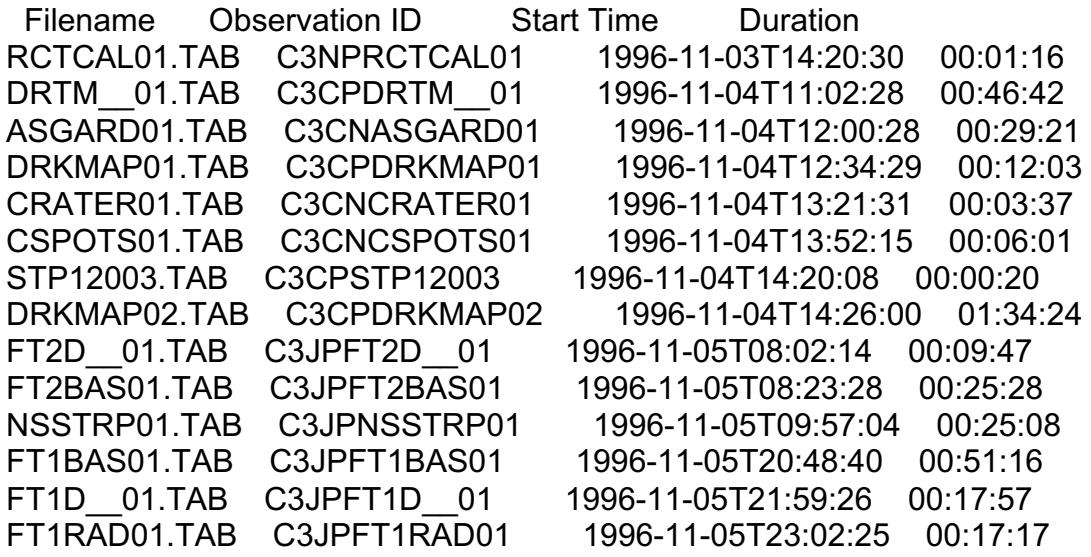

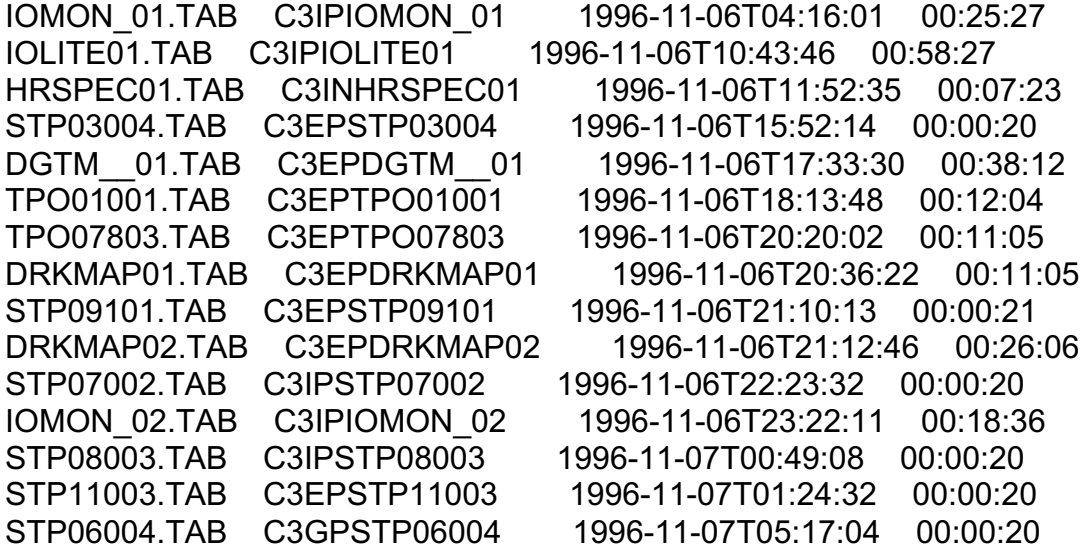

E4:

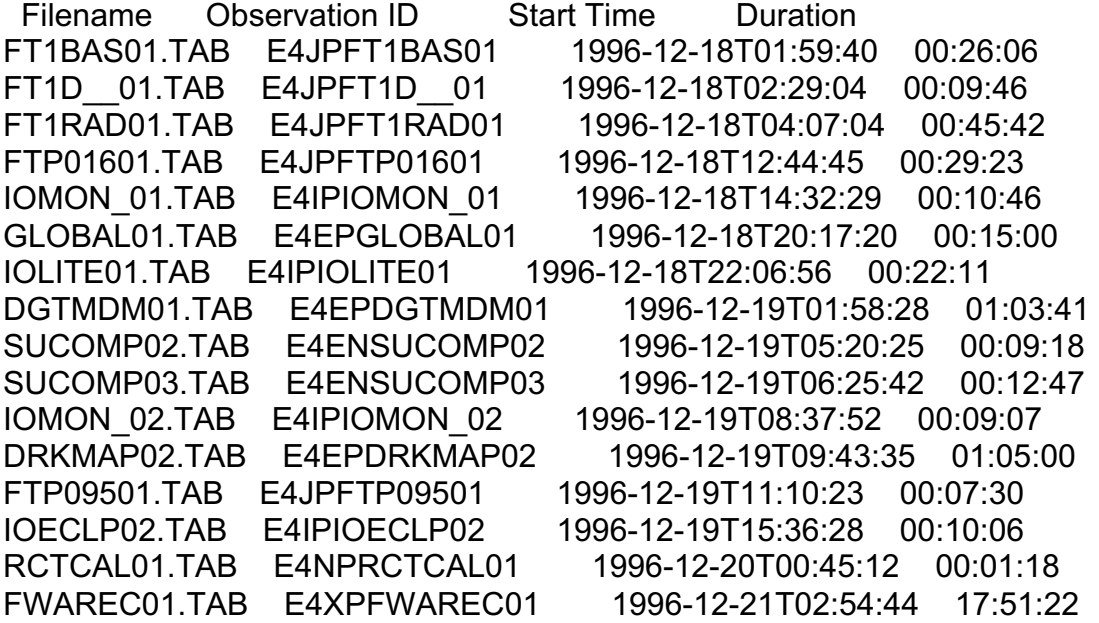

### E6:

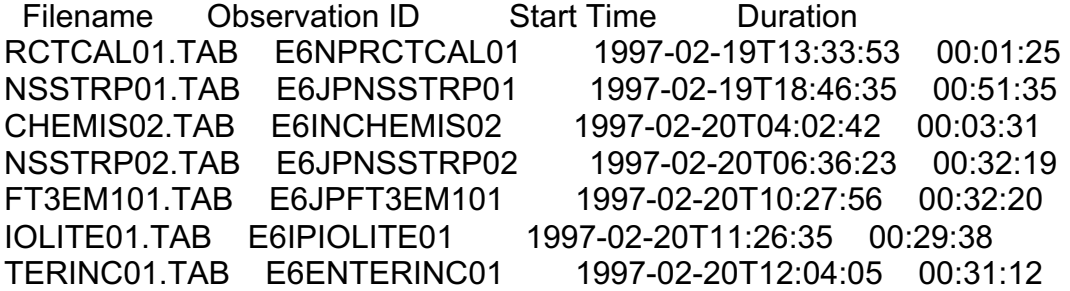

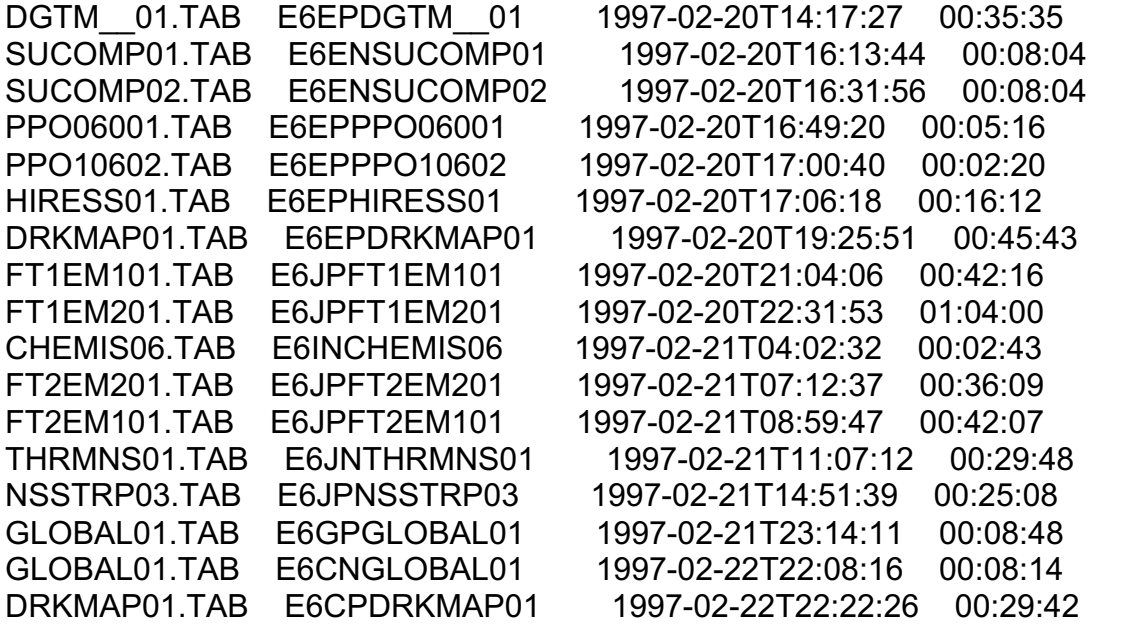

G7:

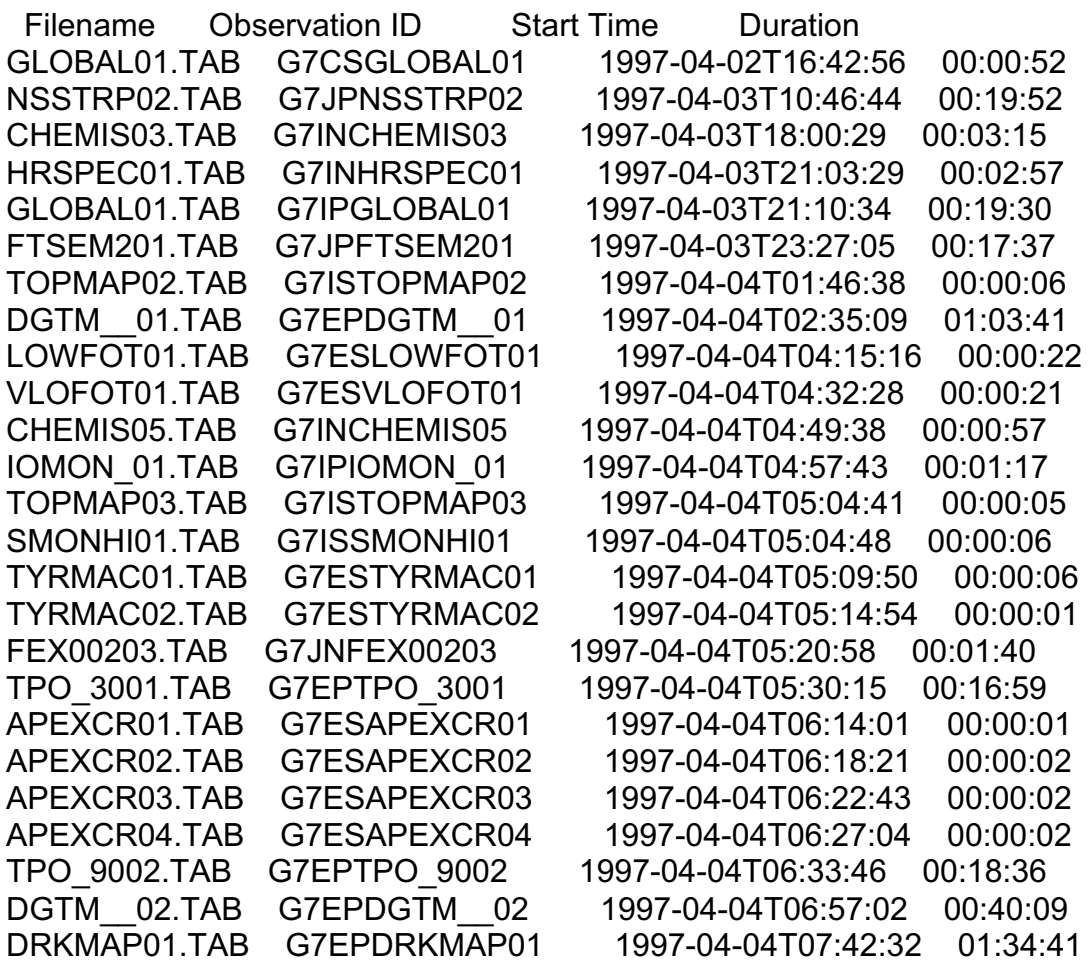

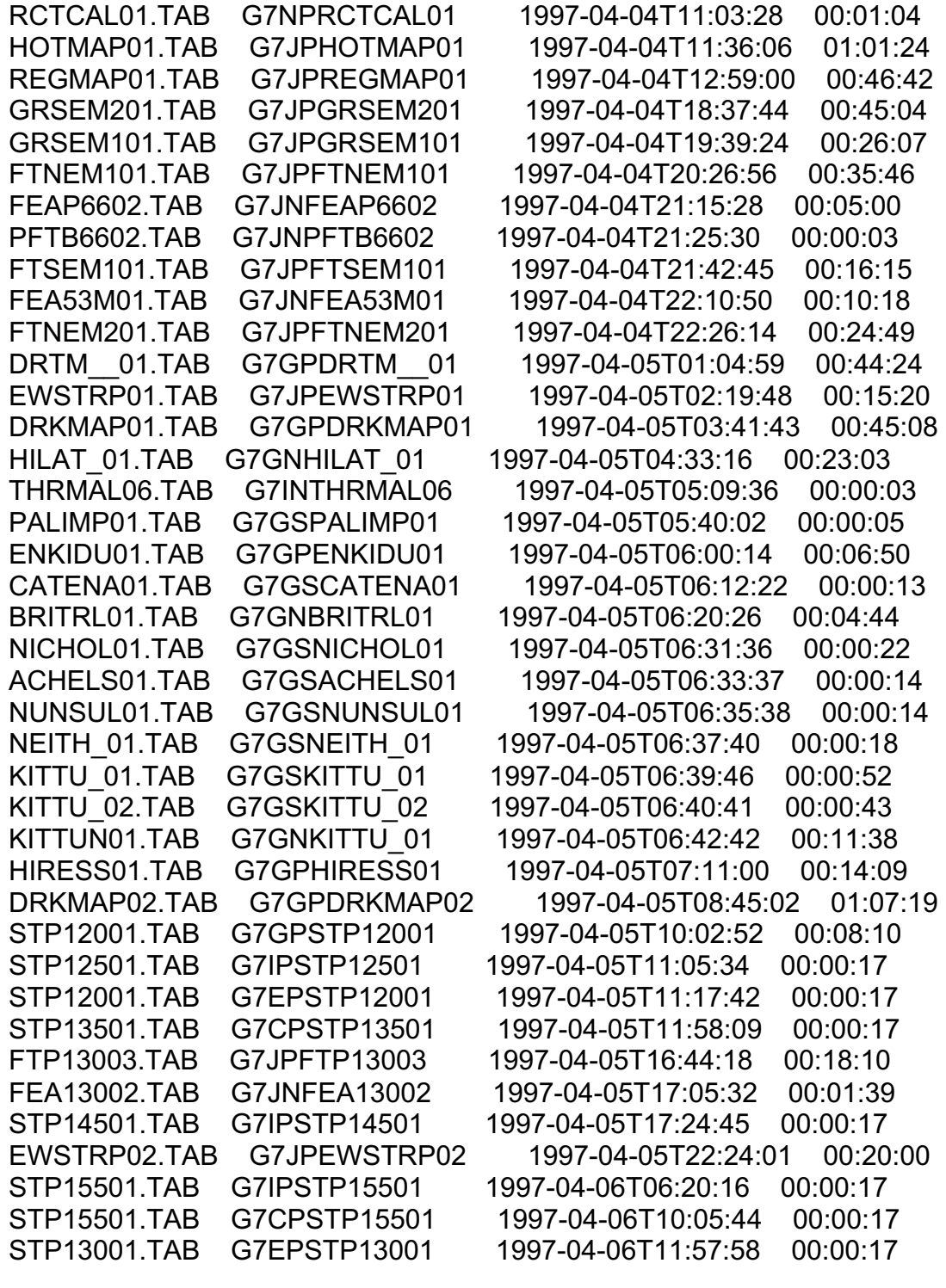

G8:

 Filename Observation ID Start Time Duration POLMAP01.TAB G8CPPOLMAP01 1997-05-06T09:38:10 01:10:39 SPOLE\_01.TAB G8CNSPOLE\_01 1997-05-06T11:18:24 00:30:04

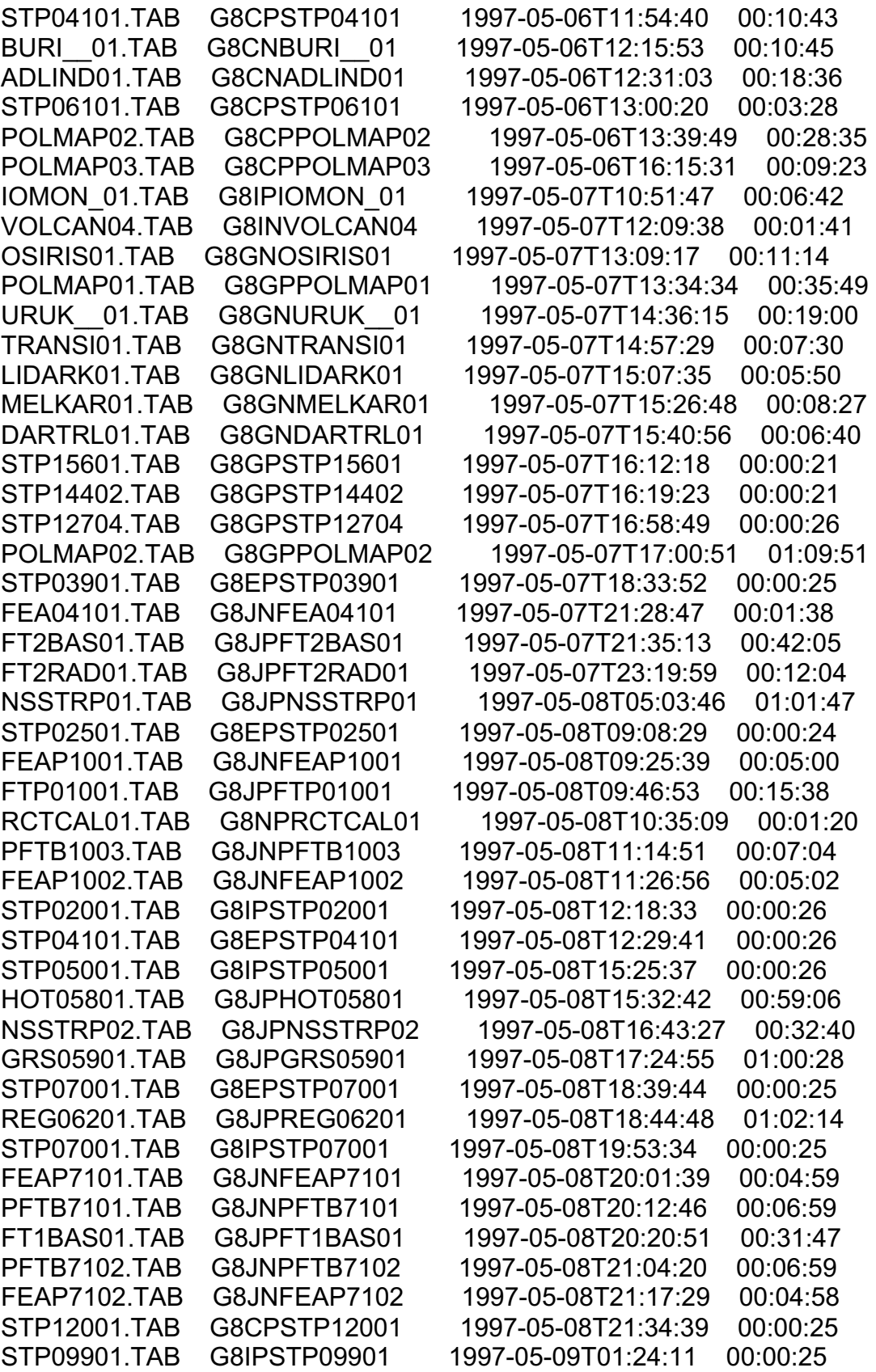

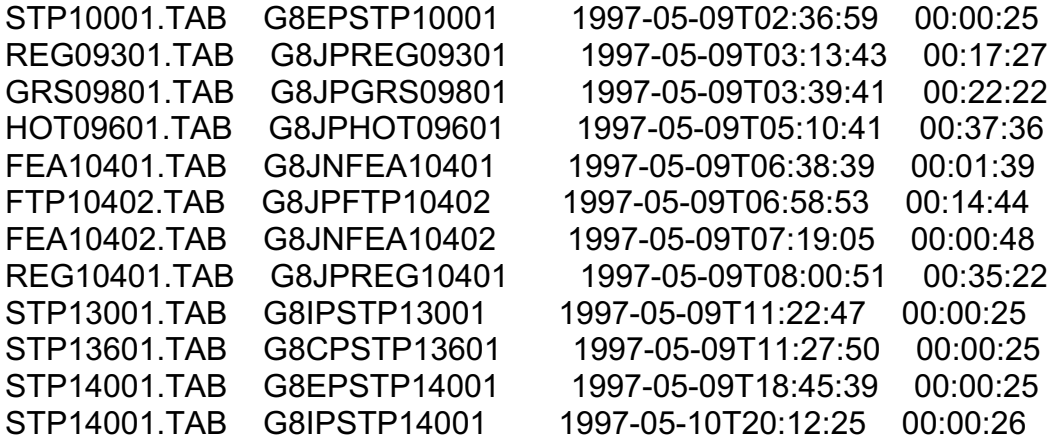

C9:

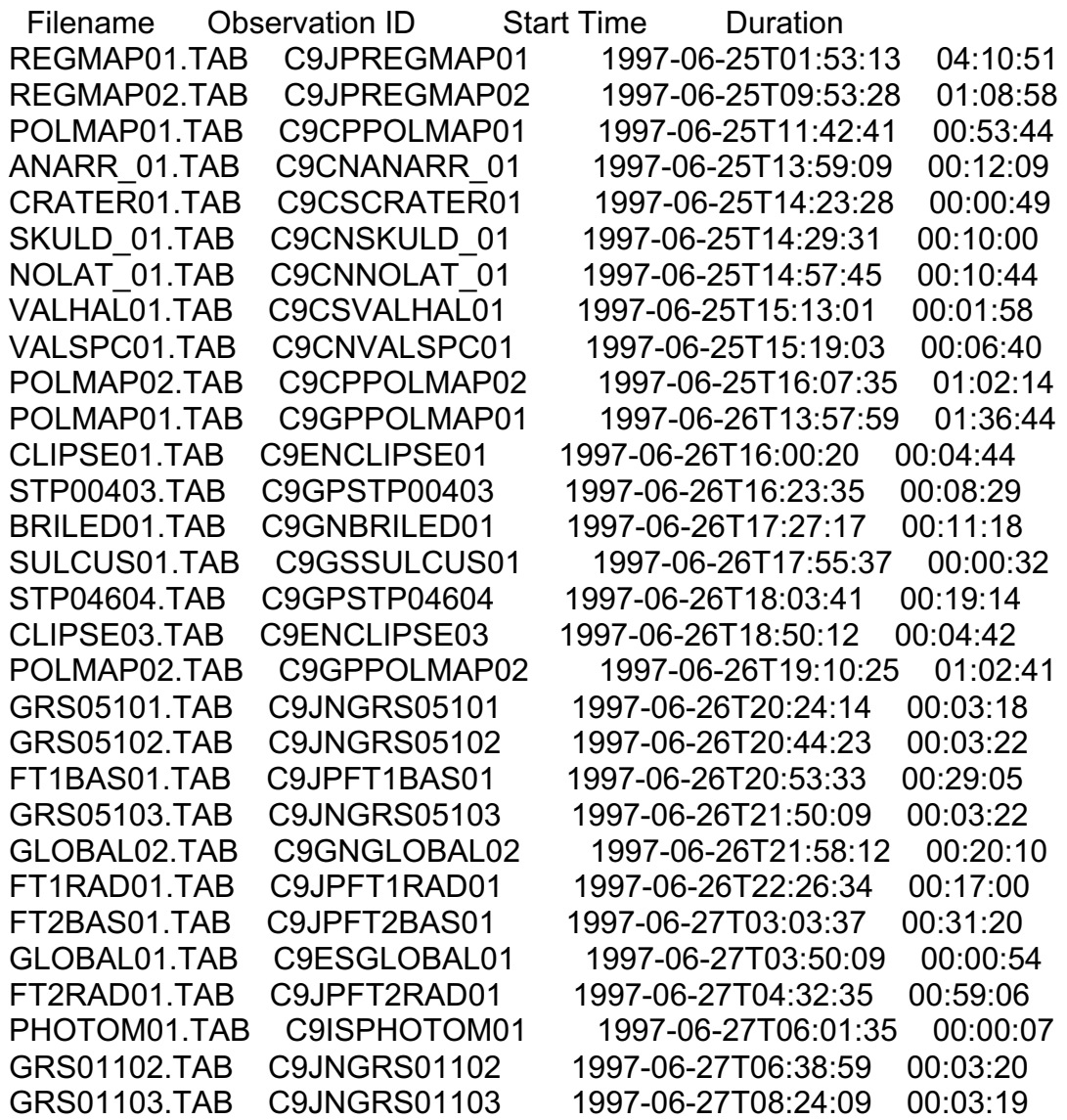

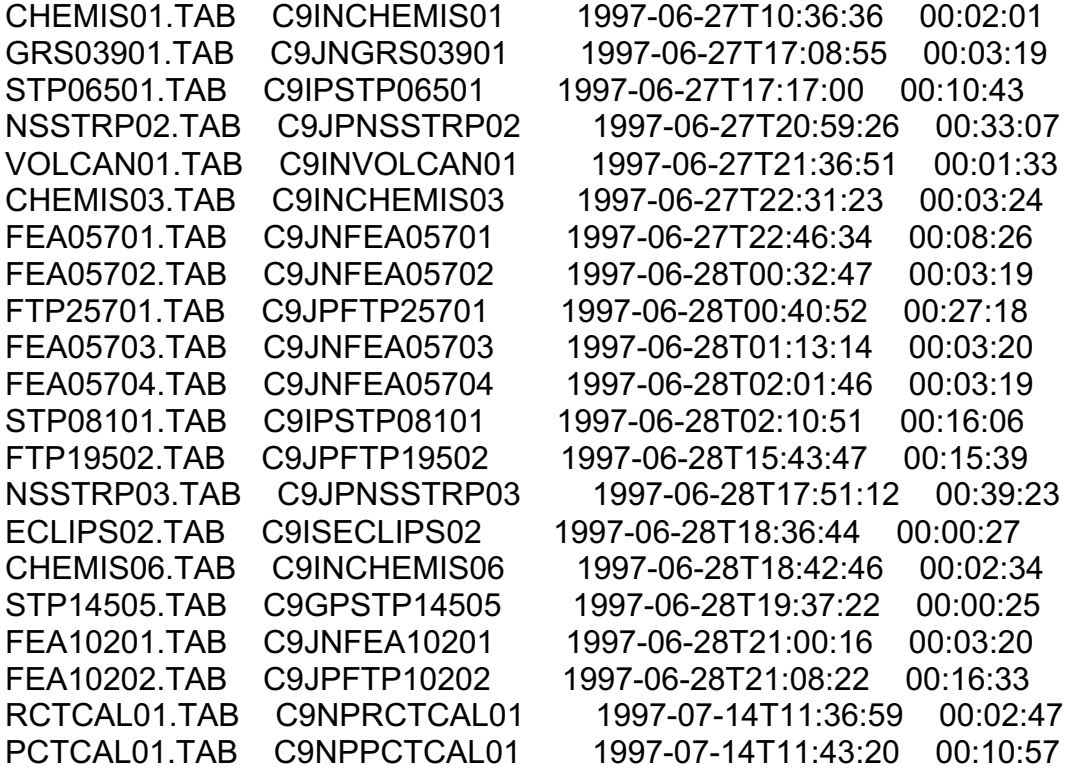

C10:

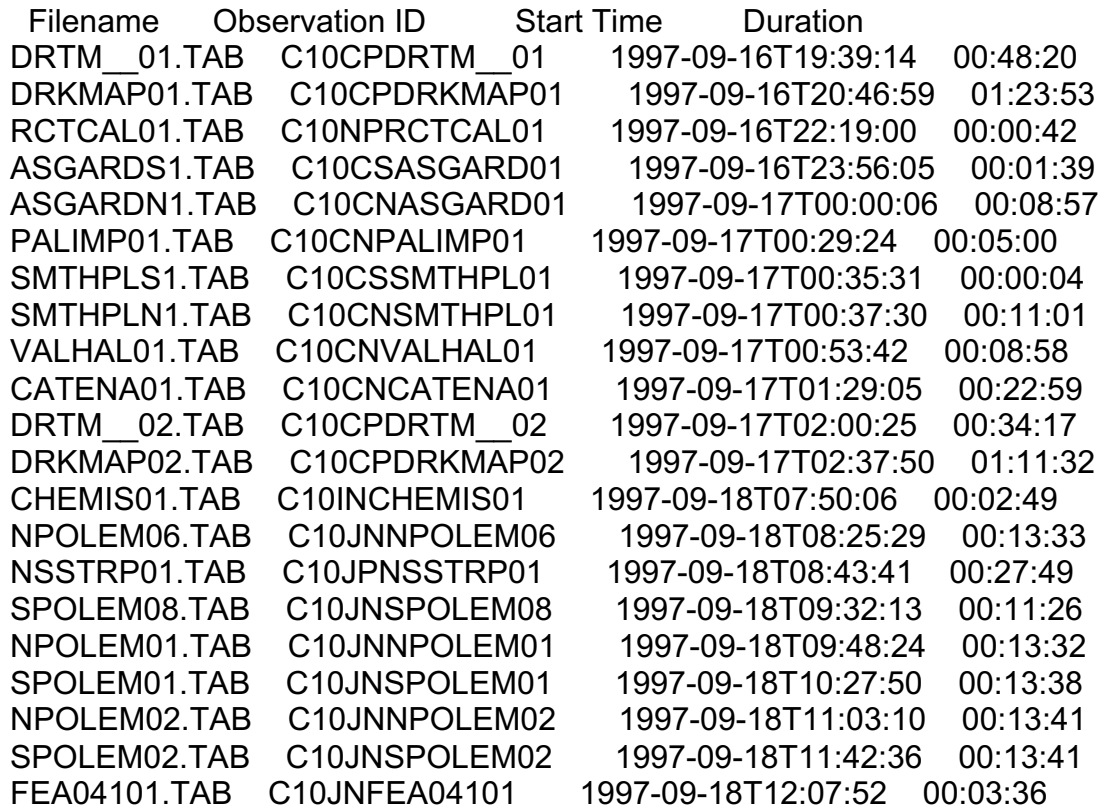

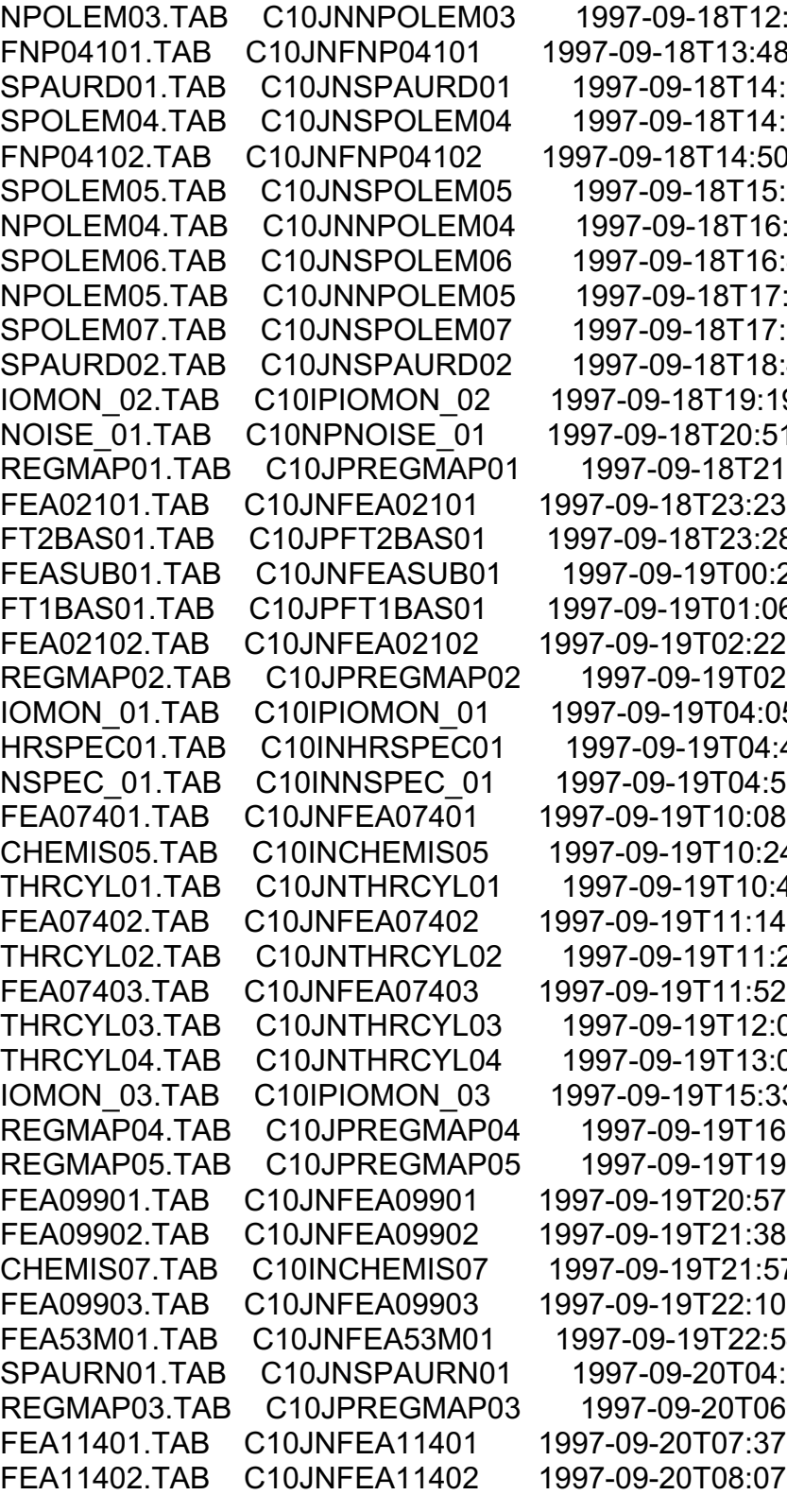

 $18:02$  00:11:32  $B:18$  00:13:17  $0.03:08$  00:24:11  $33:28$  00:13:37  $0:39$  00:11:35 SPOREM00:13:33  $1.02:26$  00:13:38  $3.42:53$  00:13:37  $18:20$  00:13:34  $357:42$  00:13:38  $.47:15$  00:23:03 9:40 00:19:09 1:40 00:05:02 REGMAP01.TAB C10JPREGMAP01 1997-09-18T21:25:02 01:00:44  $6:21$  00:03:33 8:24 00:14:26 PE: 1.101 00:11:59 fthe fit both 110:09  $2:19$  00:03:33 Police 1:30:24 01:33:38 5:26 00:35:47 42:48 00:10:19  $6:58$  00:05:43  $8:26$  00:03:40 4:37 00:02:28 40:48 00:19:59  $.060:02:08$ 22:12 00:20:02  $2:32$  00:03:48 02:38 00:21:44 00:20 00:22:31 3:00 00:18:46 refere 24:34 01:29:41 Reference 1:31:35  $F:3400:03:38$  $6:01$  00:03:38 7:10 00:01:29  $0:22$  00:03:40  $54:51$  00:25:56 14:22 00:29:09 Refered:01:31:50  $F:3600:03:45$  $F:5300:03:28$ 

E11:

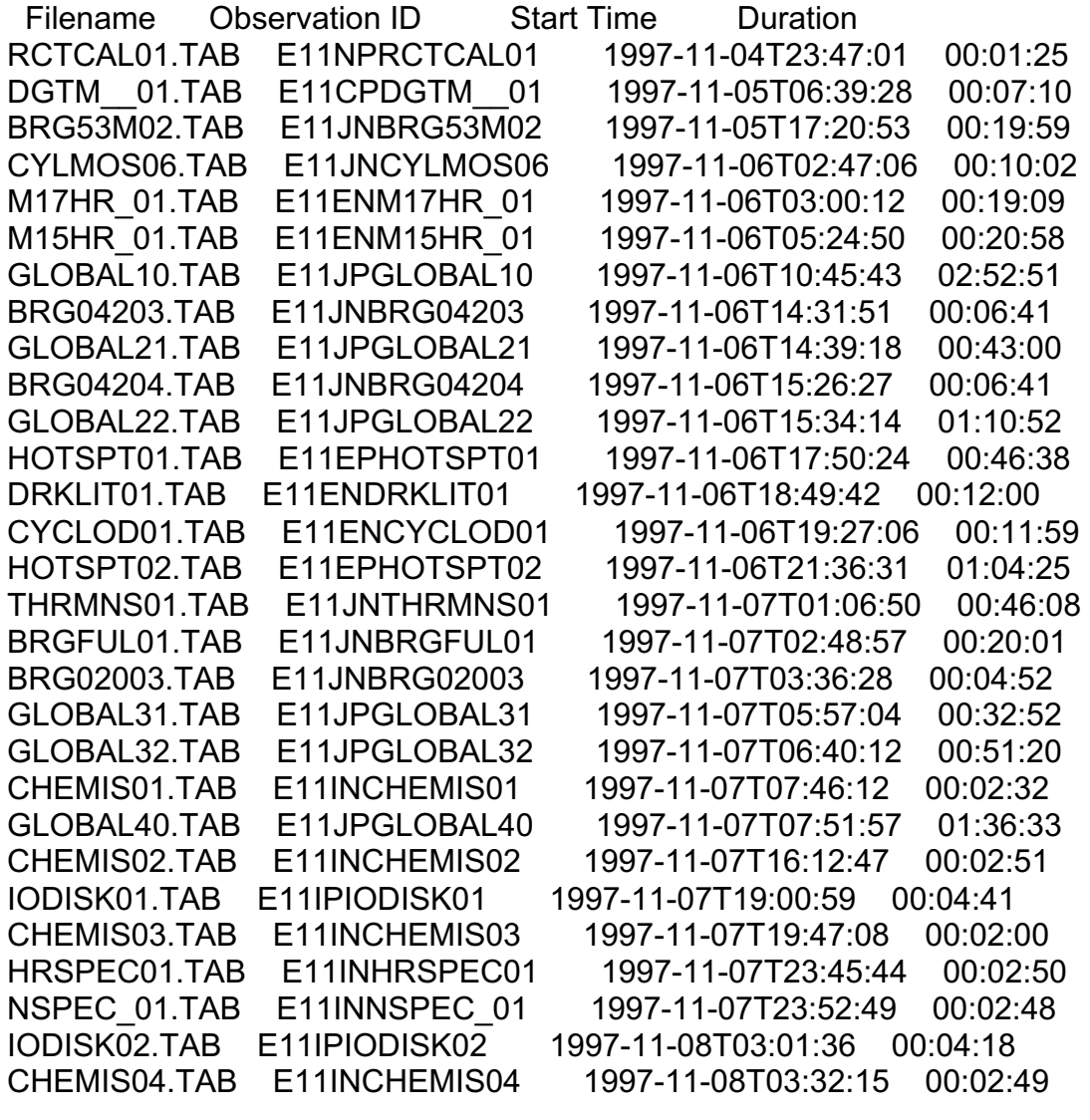

E12:

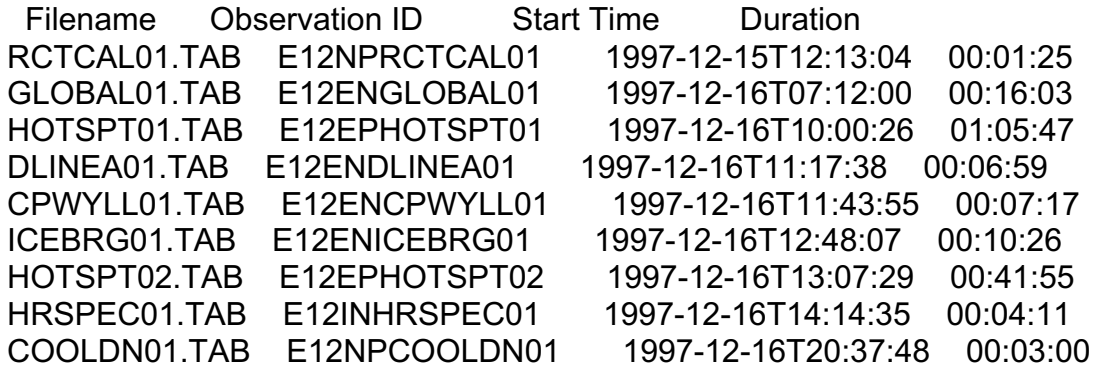

E14:

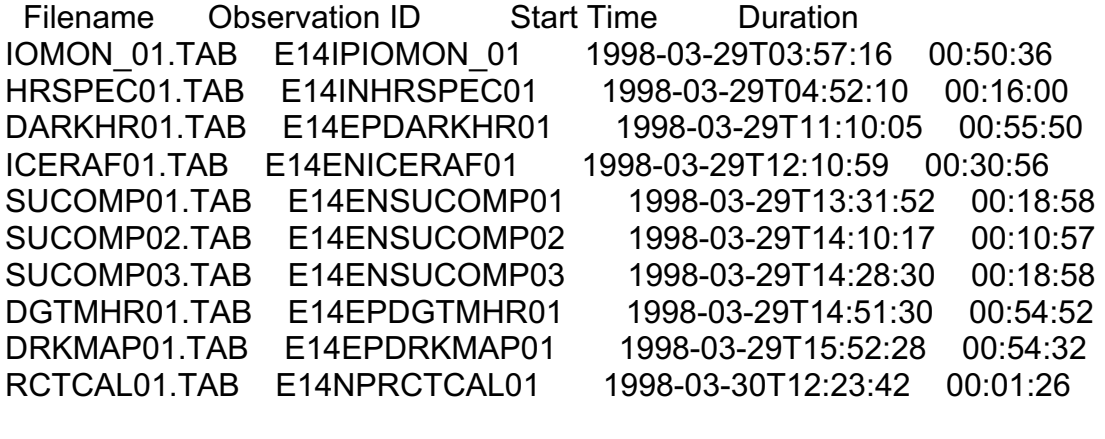

E15:

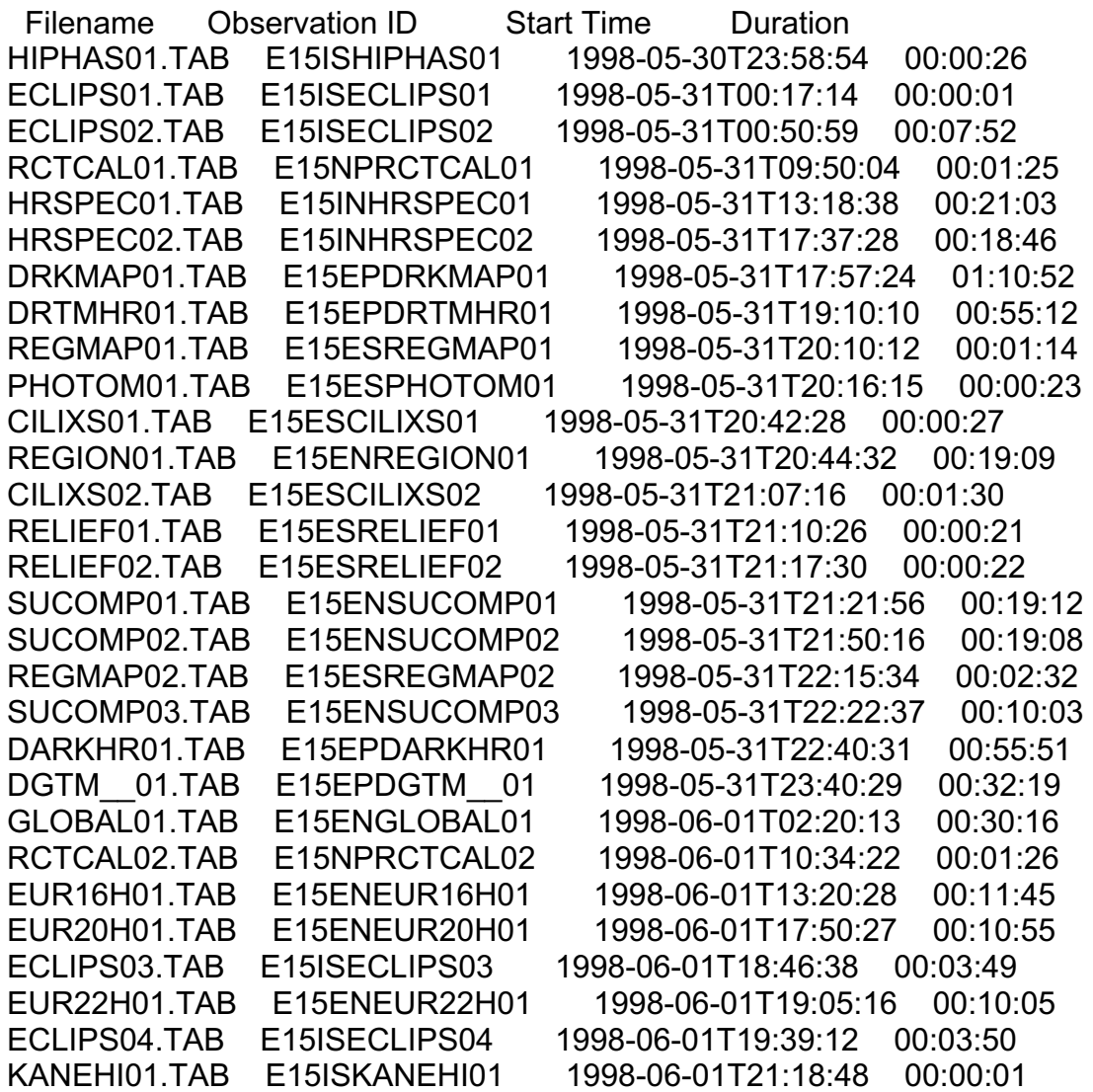

E16:

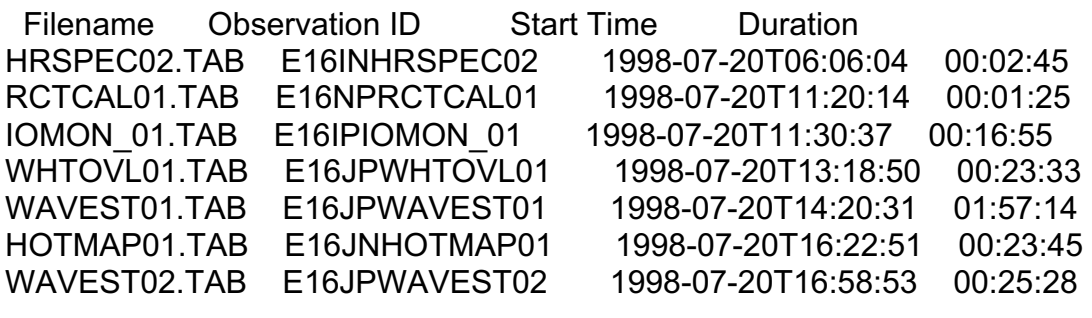

### E17:

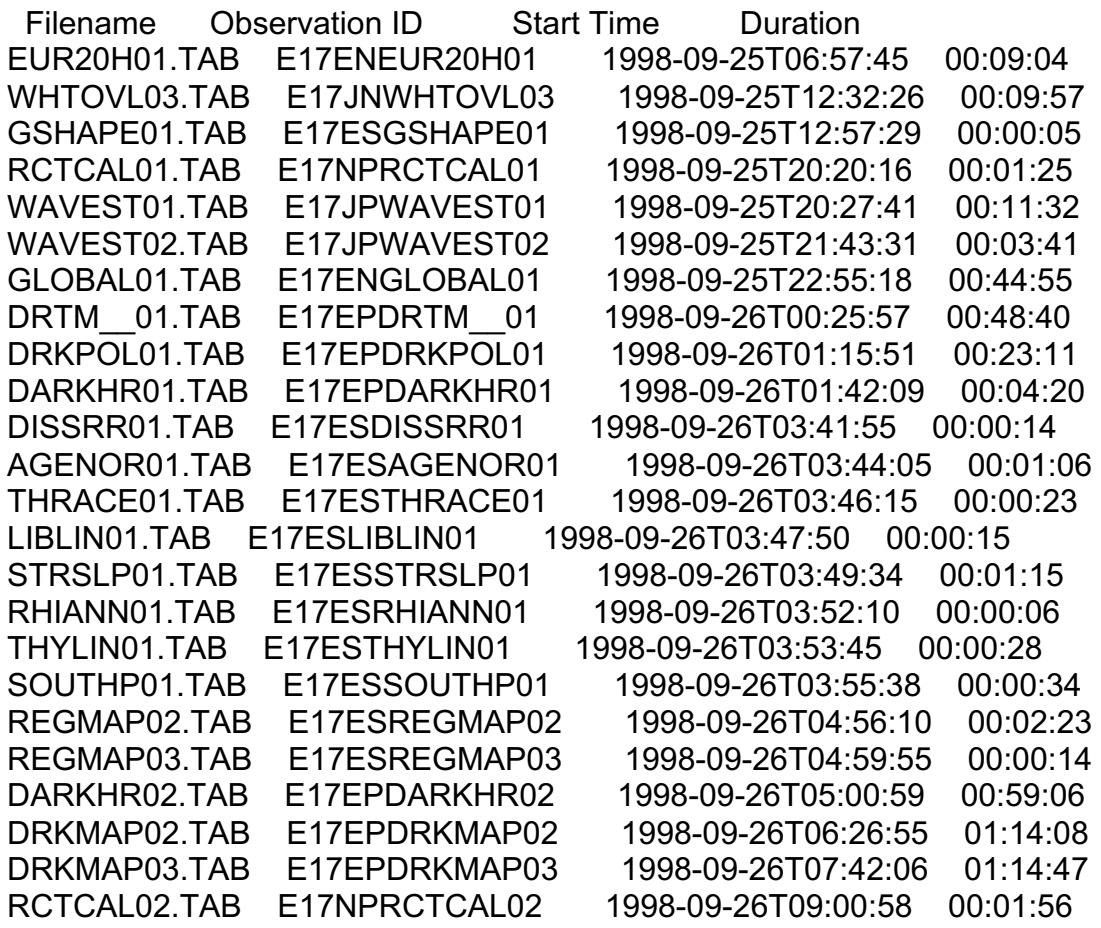

### E18:

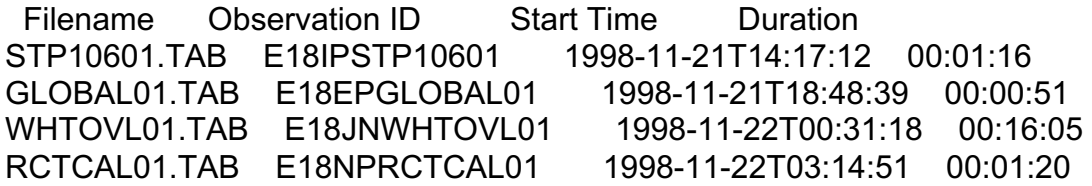

# E19:

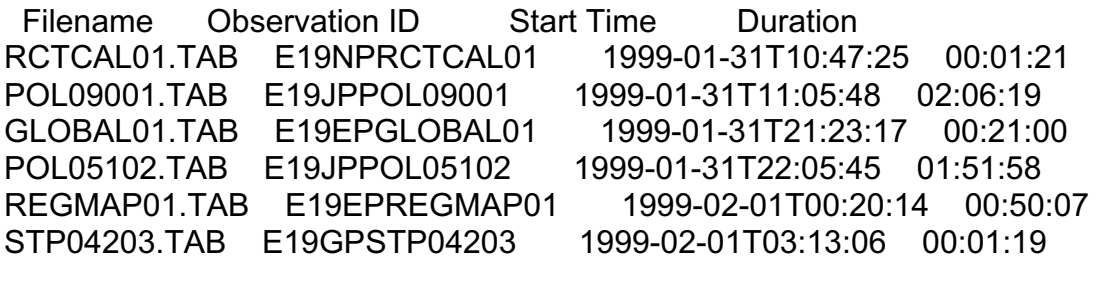

### C20:

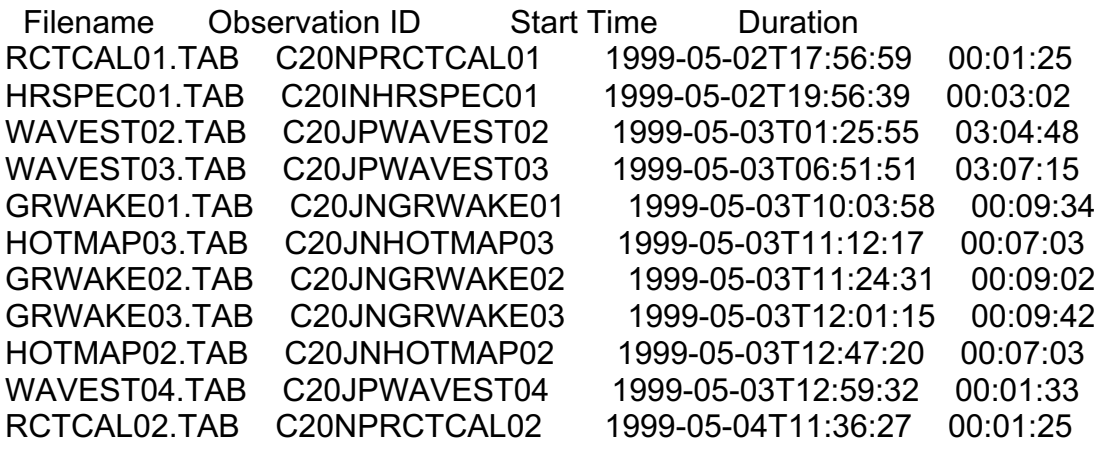

### C21:

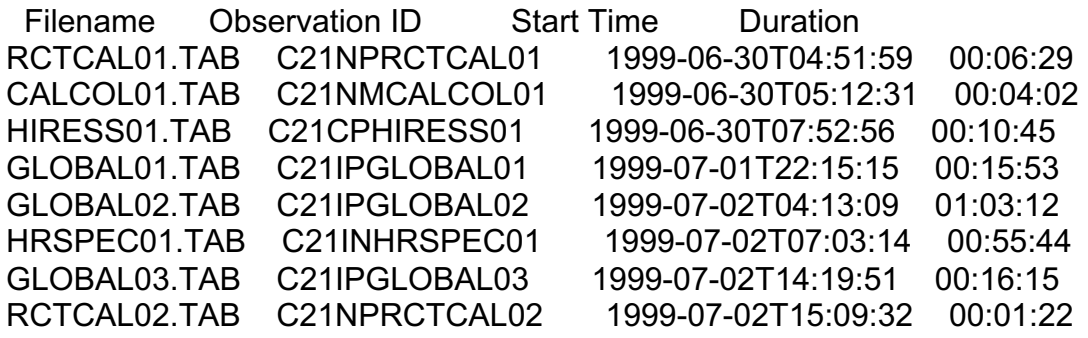

# C22:

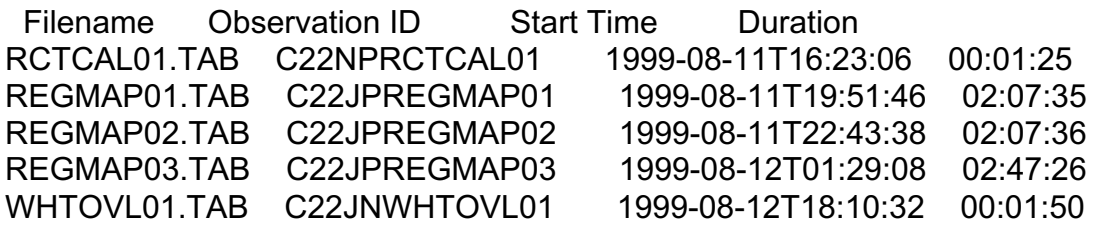

I24:

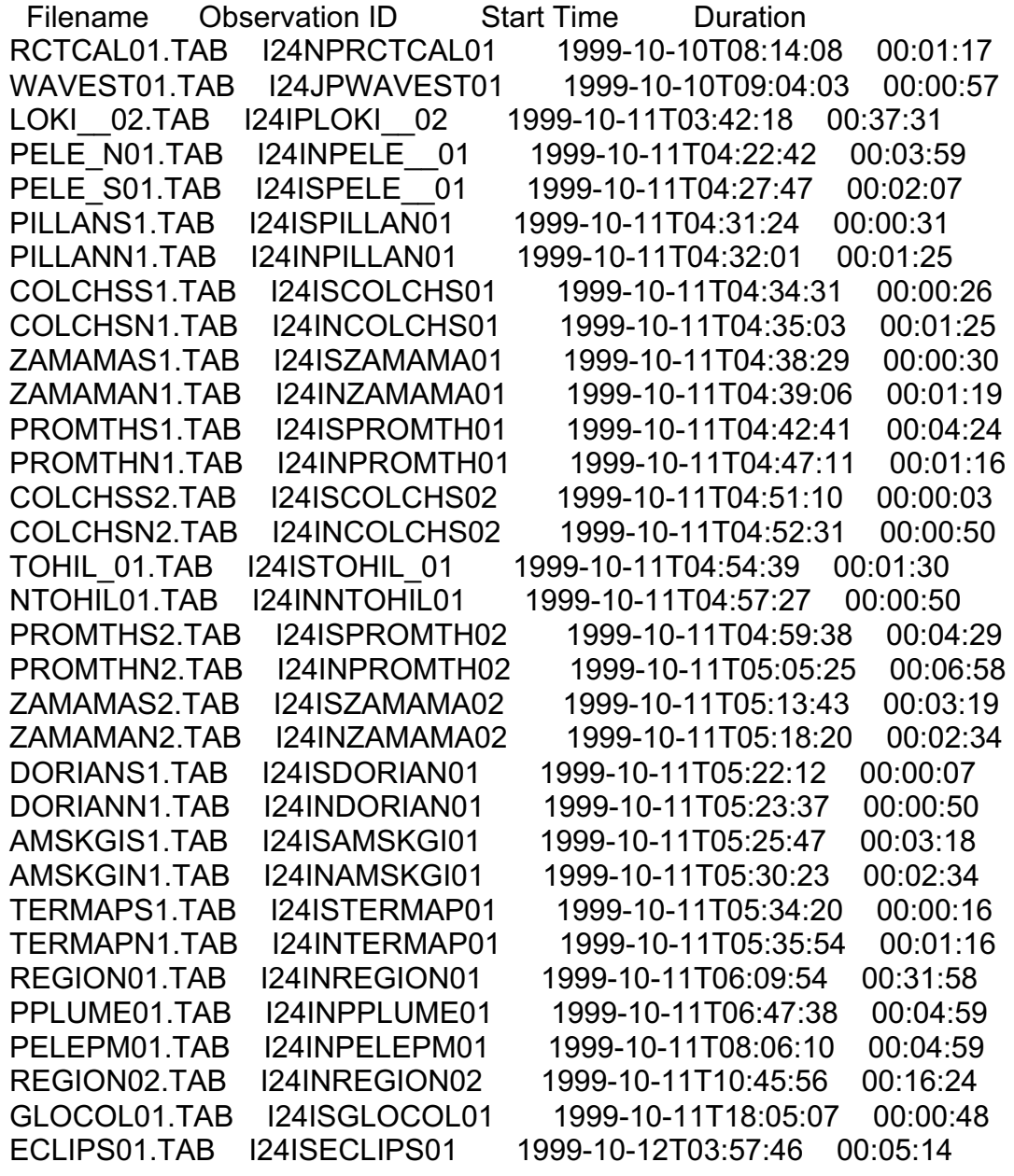

### I25:

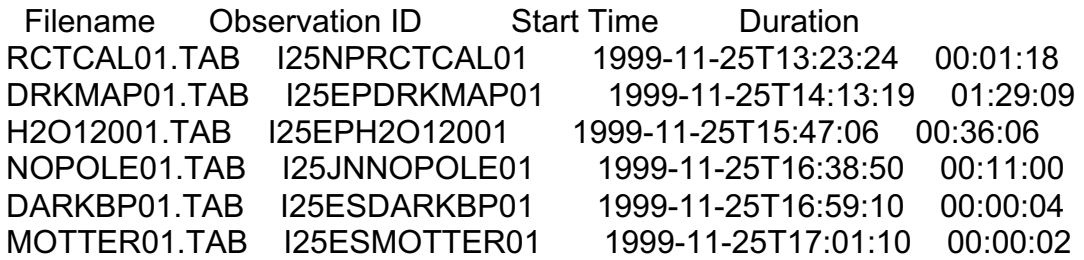

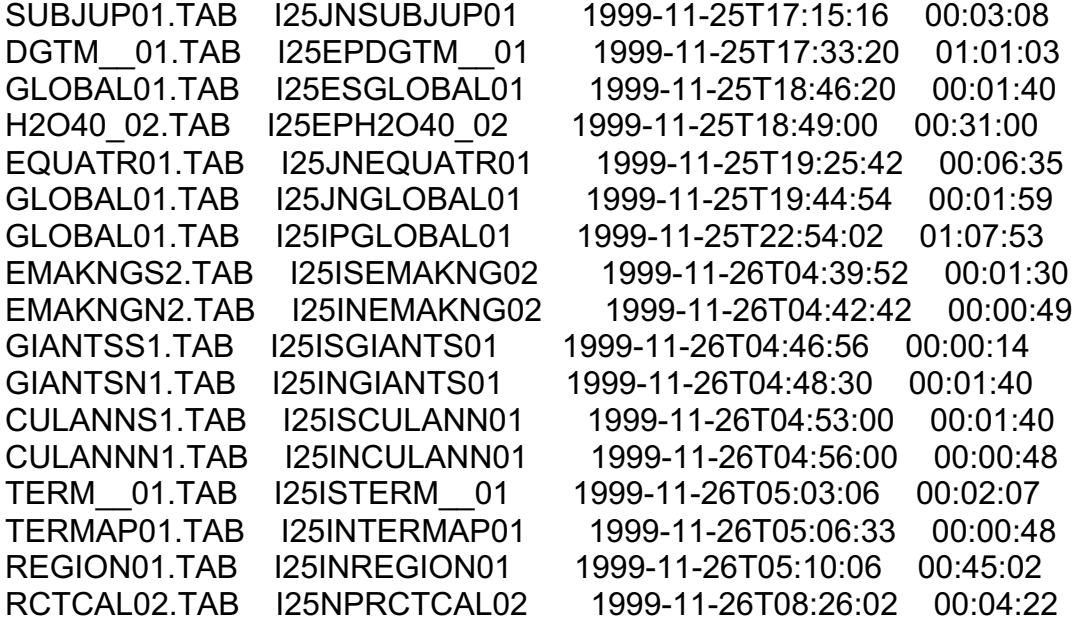

I27:

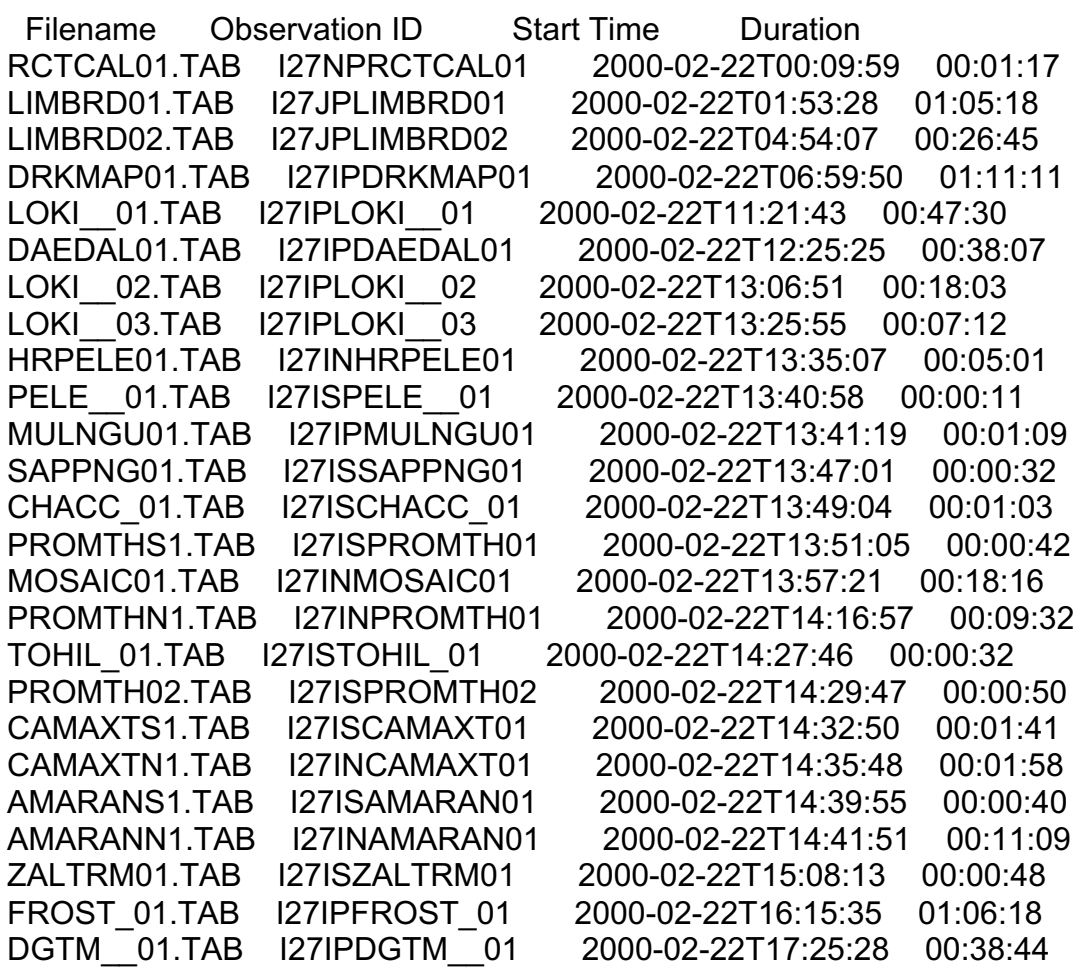

G28:

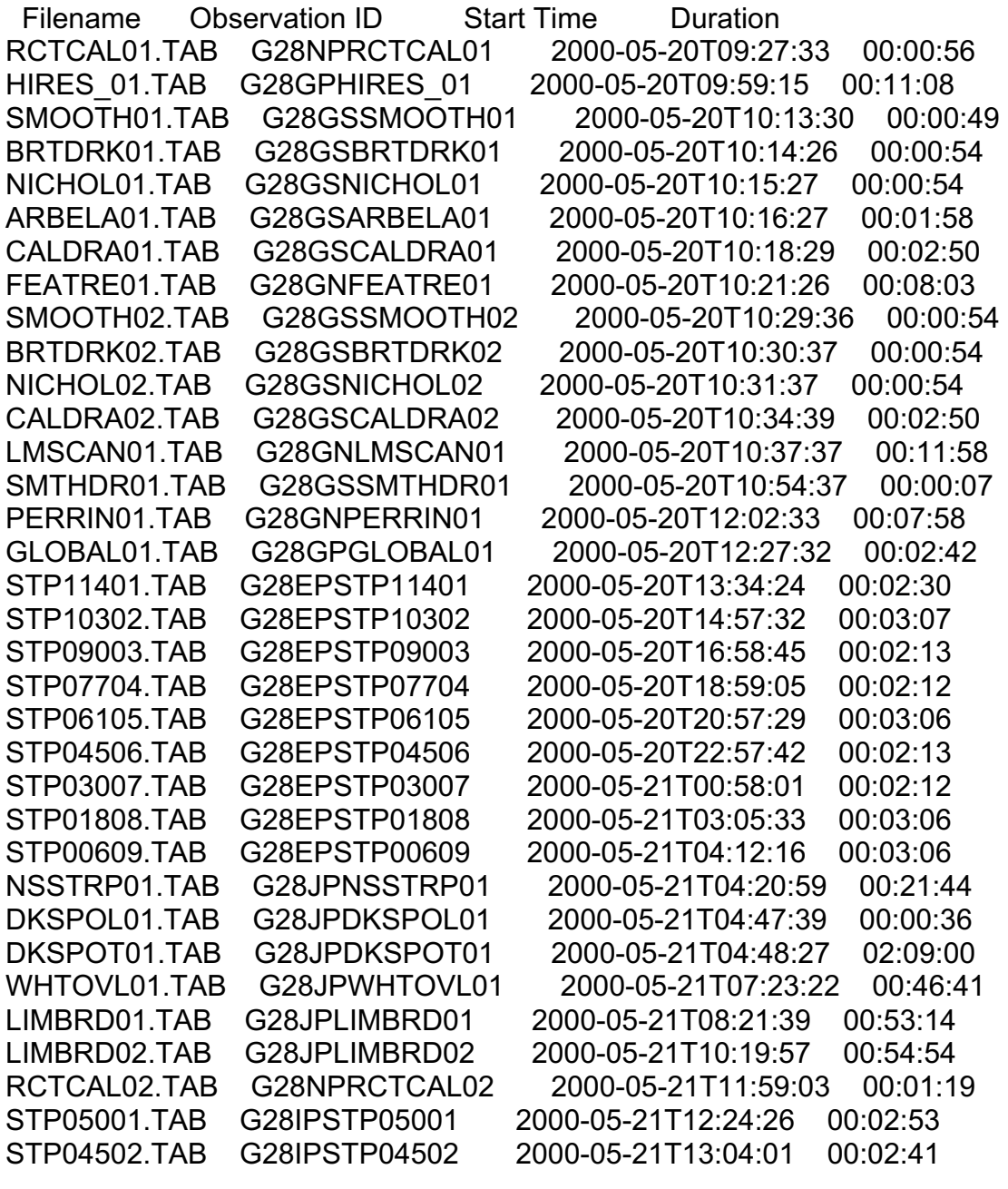

G29:

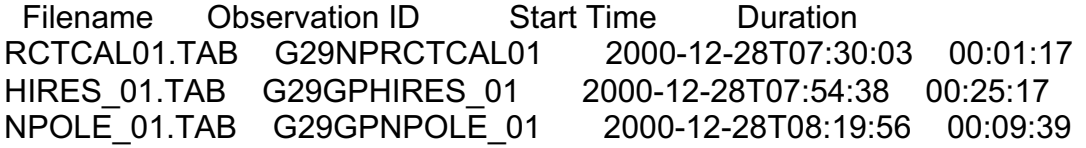

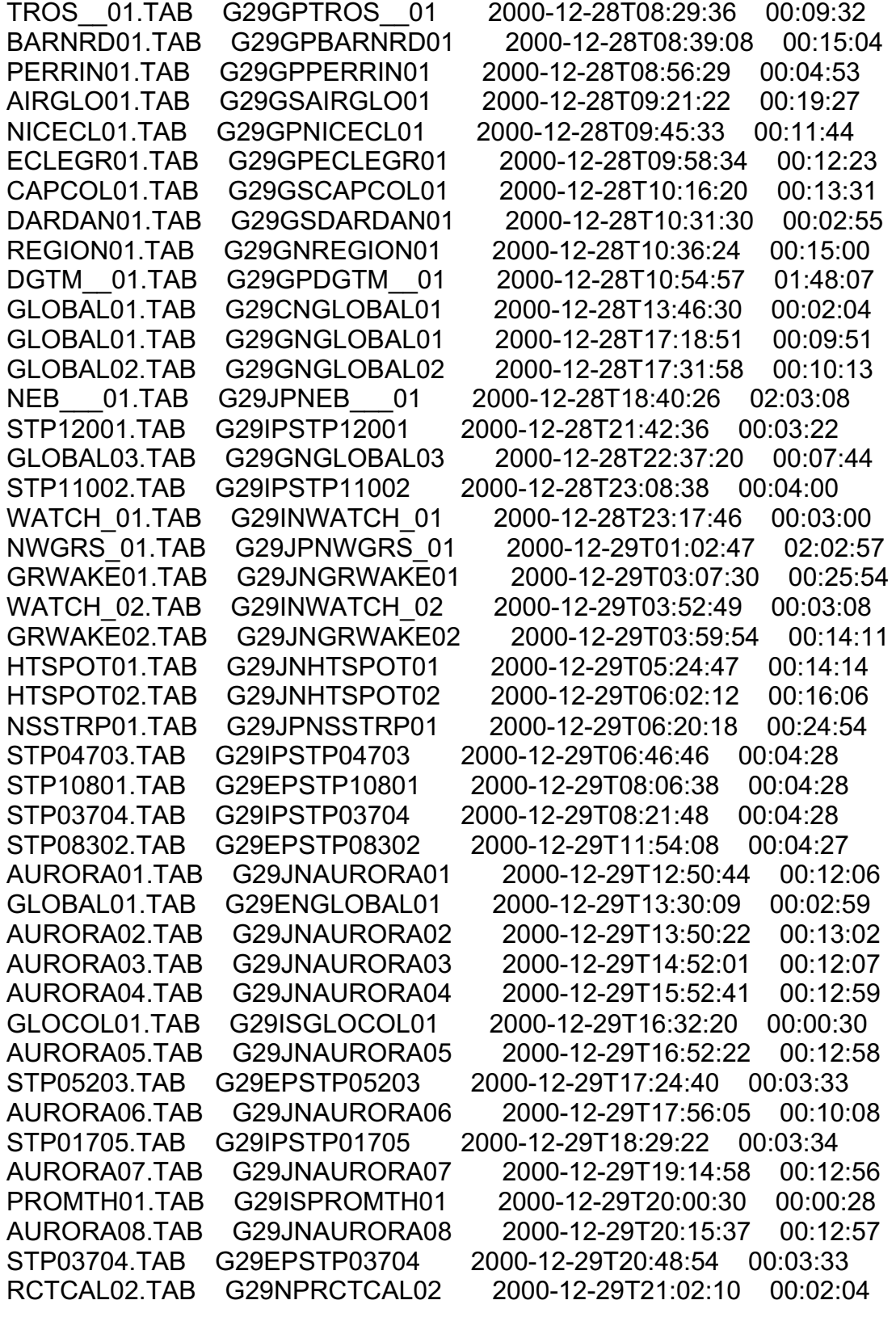

C30:

 Filename Observation ID Start Time Duration GLOBAL01.TAB C30IPGLOBAL01 2001-05-23T16:30:12 00:17:56 WHTOVL01.TAB C30JPWHTOVL01 2001-05-23T20:04:56 00:36:30 HIRES\_01.TAB C30CPHIRES\_01 2001-05-25T11:14:37 00:08:00 EWSCAN01.TAB C30CPEWSCAN01 2001-05-25T14:00:04 00:01:56 EWSCAN02.TAB C30CPEWSCAN02 2001-05-25T14:16:28 00:03:34 NSPOLE01.TAB C30CPNSPOLE01 2001-05-25T14:28:52 00:00:38

I31:

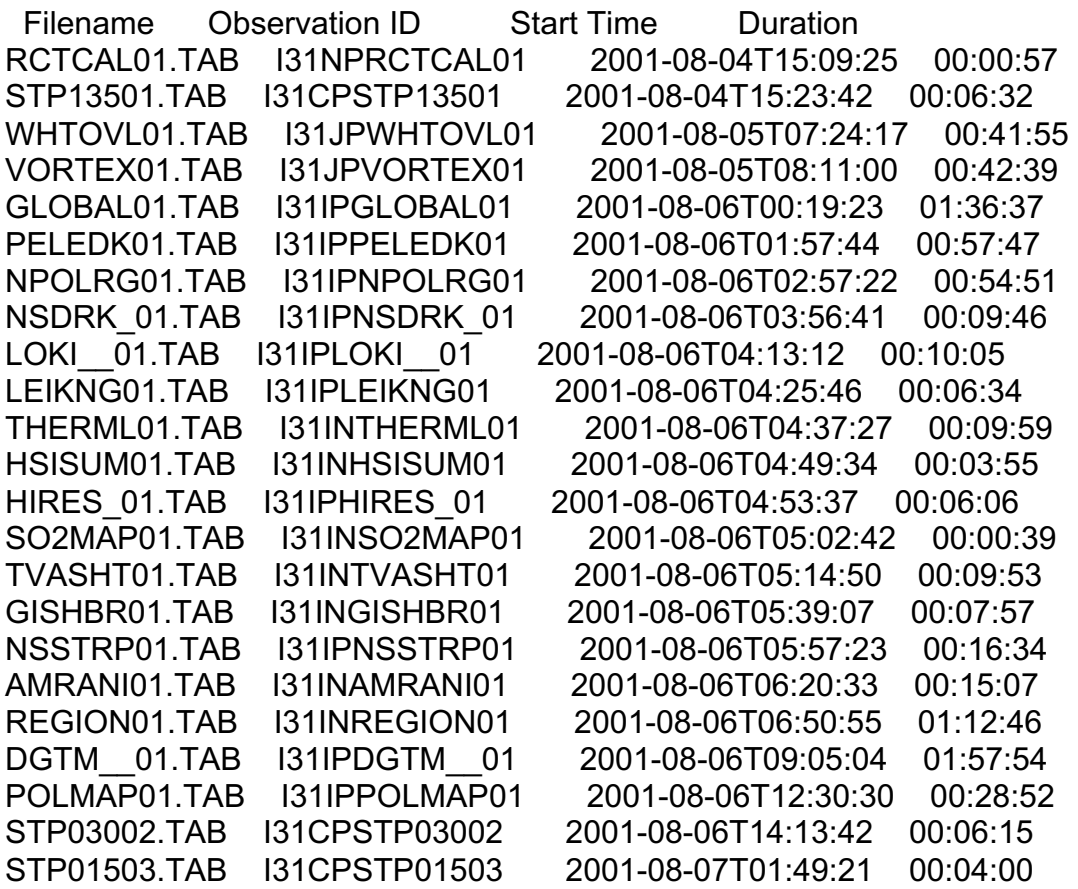

### I32:

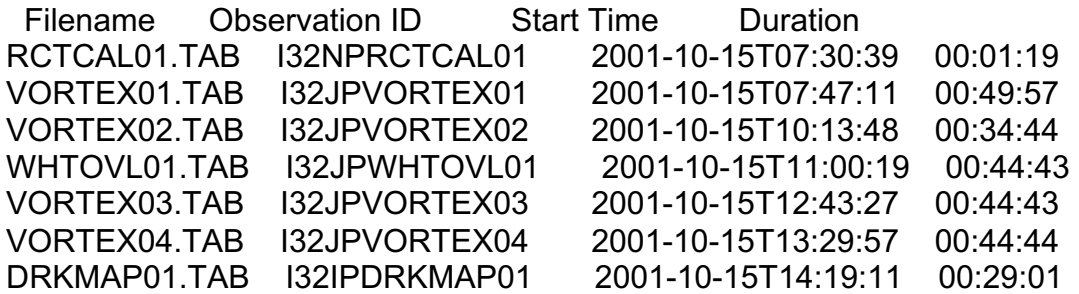

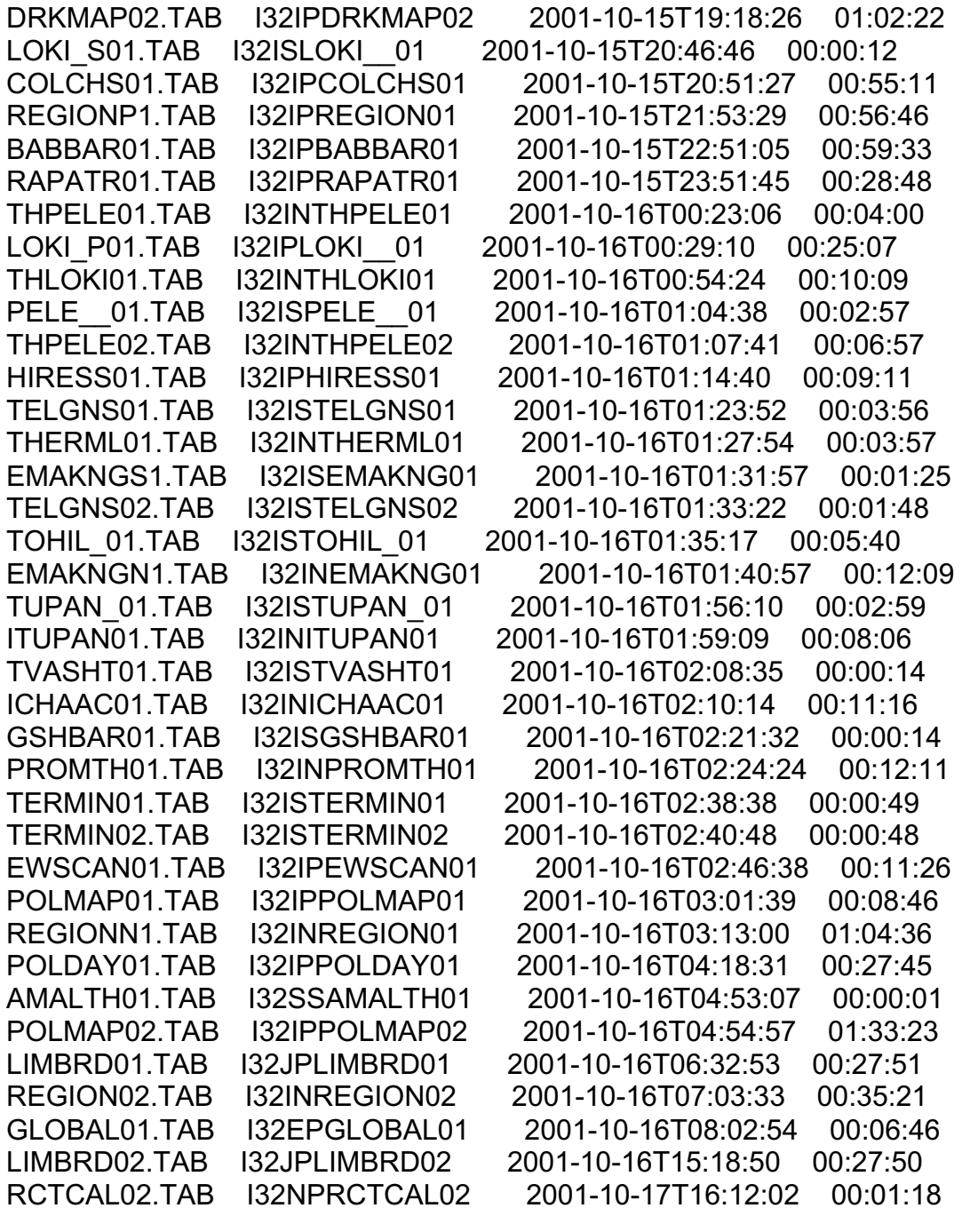

### I33:

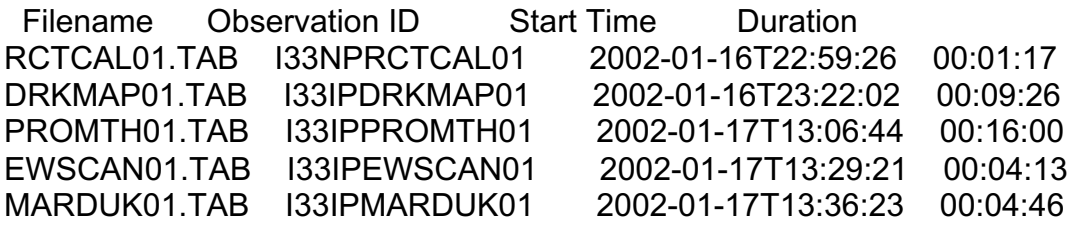

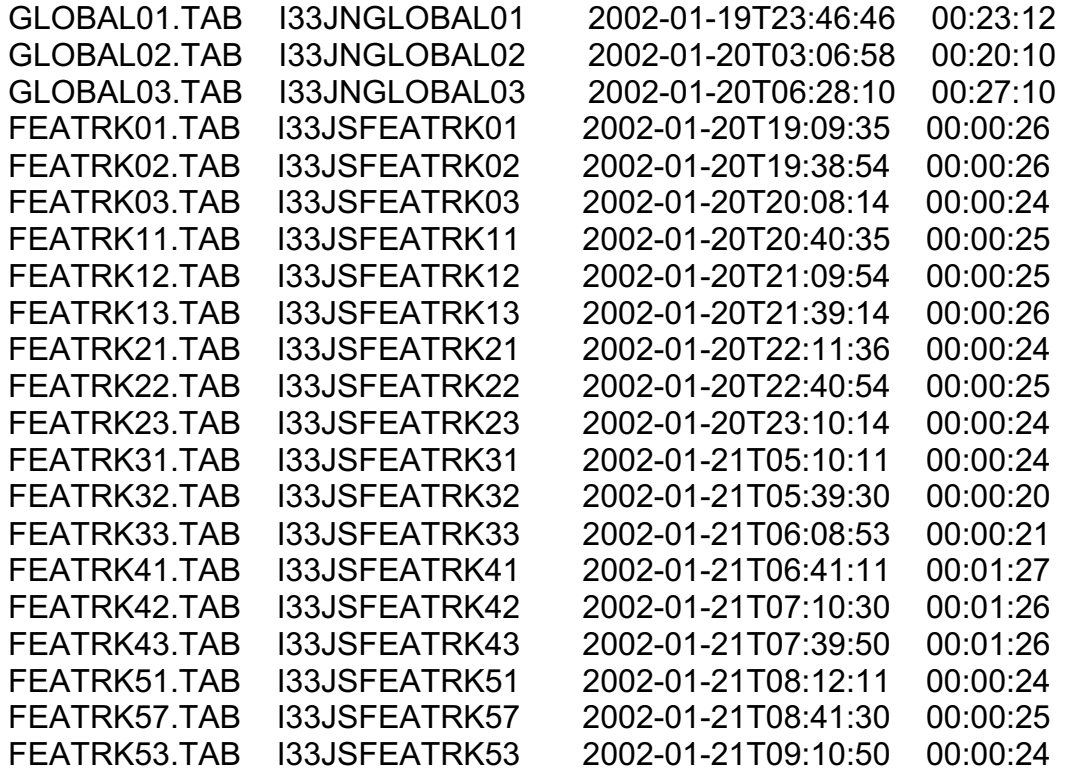

Ancillary Data ==============

The housekeeping and science data in the full PPR minor frame records contain all of the commanded parameters and all variable parameter values that completely specify the instrument status, including the position within various measurement mode cycles. When observations are made using the PPR Burst-to-Tape record mode, the second byte of the PPR housekeeping is deleted before the data are stored in the CDS memory buffer. This byte contains the commanded values for the photopolarimetry gain, radiometry gain, and number of successive samples to be taken at each filter wheel position before stepping to the next position. These three parameters are set by command and do not change during instrument operation unless reset by a new command. The current data set uses default values of 0, 0, and 1, respectively, for these parameters for observations using the Burst-to-Tape mode. Actual values can be obtained from the Galileo Sequence of Events File (SEF), which is archived in the PDS by the Galileo Project and which indicates timing of the PPR commands and the commanded parameter values. When the EDR data are processed to generate reduced science data, the SEF or equivalent PPR-team-maintained command records are used to manually input the actual values for these three parameters.

The target body for each observation is indicated in the observation ID and in the label file for each data file. Observed location on the target body and observing geometry (viz., target range and incidence, emission, and phase angles) for each measurement sample within an observation sequence must be obtained from the SPICE system for the spacecraft clock time corresponding to the measurement. Note that the spacecraft clock RIM and MOD91 counts for each record of the current R EDR data set correspond to the time that the respective PPR memory buffer was readout by the CDS. The actual time at which the measurement samples were acquired is earlier than that time by varying amounts depending on instrument operation mode and the position of the data sample in the PPR buffer. When the EDR data are processed to generate reduced science data, the appropriate adjusted spacecraft clock time is determined and included as part of each measurement sample record in that data set. The SPICE data (kernels) and system tools are archived in PDS by the Galileo Project.

Coordinate System =================

For PPR observations that use the Burst-to-Tape record mode, the right ascension and declination angles of the scan platform instrument boresight direction are merged with the PPR housekeeping and science data and appear as the last two columns of each R\_EDR data set record. All other record modes include the scan platform pointing in the AACS section of the Low Rate Science blocks, so it is necessary to use the SPICE system to obtain these angles for those observations. The SPICE system kernels contain Galileo spacecraft ephemeris, scan platform pointing, and instrument data necessary for providing target body coordinates and observing geometry as a function of time, using IAU standard coordinate systems as specified in the SPICE documentation.

**Software** 

========

PPR R\_EDR files are tables of ASCII format fields for each of the PPR housekeeping and science data elements. This simple conversion from the raw, binary EDR records involves no irreversible change or data reduction. As such, the R\_EDR data set represents an appropriate primary archive of all of the raw PPR data delivered to the ground and there is no expectation of any need for reprocessing to perform this conversion in the future. Accordingly, the software used to read the raw, binary EDR files and create the R EDR data is not archived with this data set.

# CONFIDENCE\_LEVEL\_NOTE = "

Confidence Level Overview =========================

The PPR R EDR data set represents all PPR data from the Jupiter Phase Nominal Mission and GEM and GMM extended tours as recovered from the Galileo Project ground system. When multiple passes of the DMS tape were downlinked, the data were merged to provide the most complete sequences.

Data Coverage and Quality =========================

The R\_EDR data set is organized into a separate file for each PPR observation or OAPEL as listed in the Data section under DATA\_SET\_DESC above. The start times and durations in that set of lists correspond to the actual times of the first and last records returned for the particular OAPEL rather than the planned times, if different. In a few cases, the data begin later or end earlier than planned owing to limitations on DMS tape or bits-to-ground capability or losses during downlink and ground processing. There are, in addition, a few OAPELs that have coverage gaps.

Parity bits generated by the PPR instrument processor and placed in the PPR housekeeping and science data were monitored in the processing of the EDR data and indicate that there appear to be no instances of individual bit changes in the data stream. For PPR observations that use a DMS tape record mode employing the Low Rate Science format, any data gaps caused by telemetry dropouts appear as a loss of entire PPR minor frame records. In contrast, for the Burst-to-Tape record mode, the channelization procedure used in storing the PPR data stream in the CDS memory buffer can lead to the return of PPR minor frame records with missing bytes in which zero-fill is used by the ground system. The PPR science data samples use a non-zero 'dark' level offset larger than any expected noise. Thus, zero is not a legitimate value for these samples, for which the PPR processor uses a twoscomplement mode that when converted from the raw data stream to the R EDR format will appear as 4095 if zero-fill has occurred.

Limitations =========== As described in the Data Set Overview section of DATA\_SET\_DESC above, the PPR instrument exhibited anomalous behavior with the filter wheel becoming stuck at a single radiometry position midway through the G1 encounter. While a recovery sequence involving thermal cycling of the instrument succeeded at the end of the E4 encounter, an operational mode different from that originally planned was then used during the remainder of the Jupiter Phase Nominal Mission and the GEM and GMM extended tours to avoid having to step through the position at which the filter wheel stuck more than on a limited number of occasions. As a consequence, many planned OAPELs were used with a somewhat different science strategy than that originally intended and some OAPEL names may seem slightly inconsistent with the actual observation. It should be noted that during encounter C20, the PPR exhibited quite anomalous behavior in radiometry measurements. All of the radiometry data samples were clustered at a DN value of 1412, slightly above the typical dark-level offset, and showed an extremely small scatter well below the typical noise level. This behavior was interpreted as being consistent with a failed radiometry detector or pre-amplifier. A PPR heating sequence was thus scheduled early in encounter C21 based upon the hope that one possible cause, debonding in the detector, might be at least partially reversed by high temperatures. Data playback from C21 (and all subsequent encounters) showed that the radiometry function had essentially recovered to nominal performance.